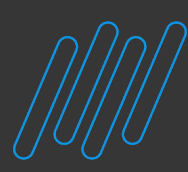

# **Bom dia!**

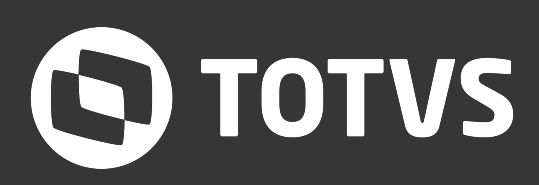

### **Continuem conosco!** Iniciaremos às 10:05

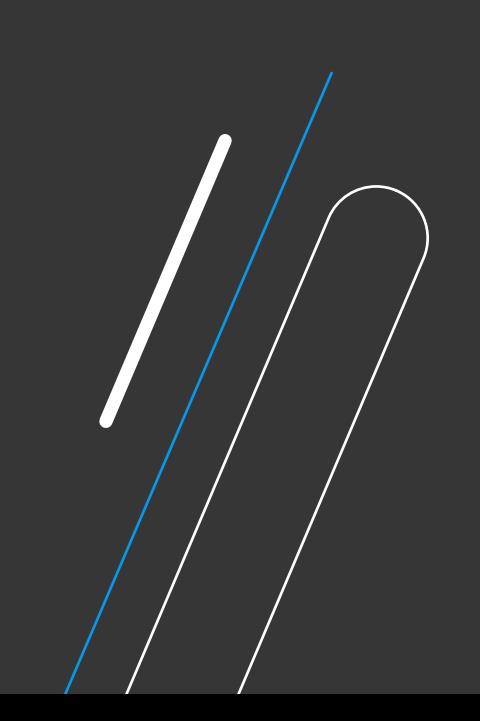

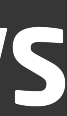

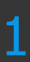

Módulo Financeiro da Linha Protheus Suporte Protheus Padrão

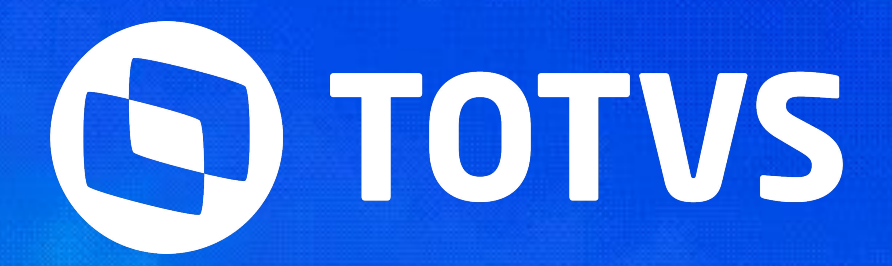

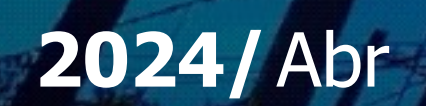

# **Desvendando o CNABA**

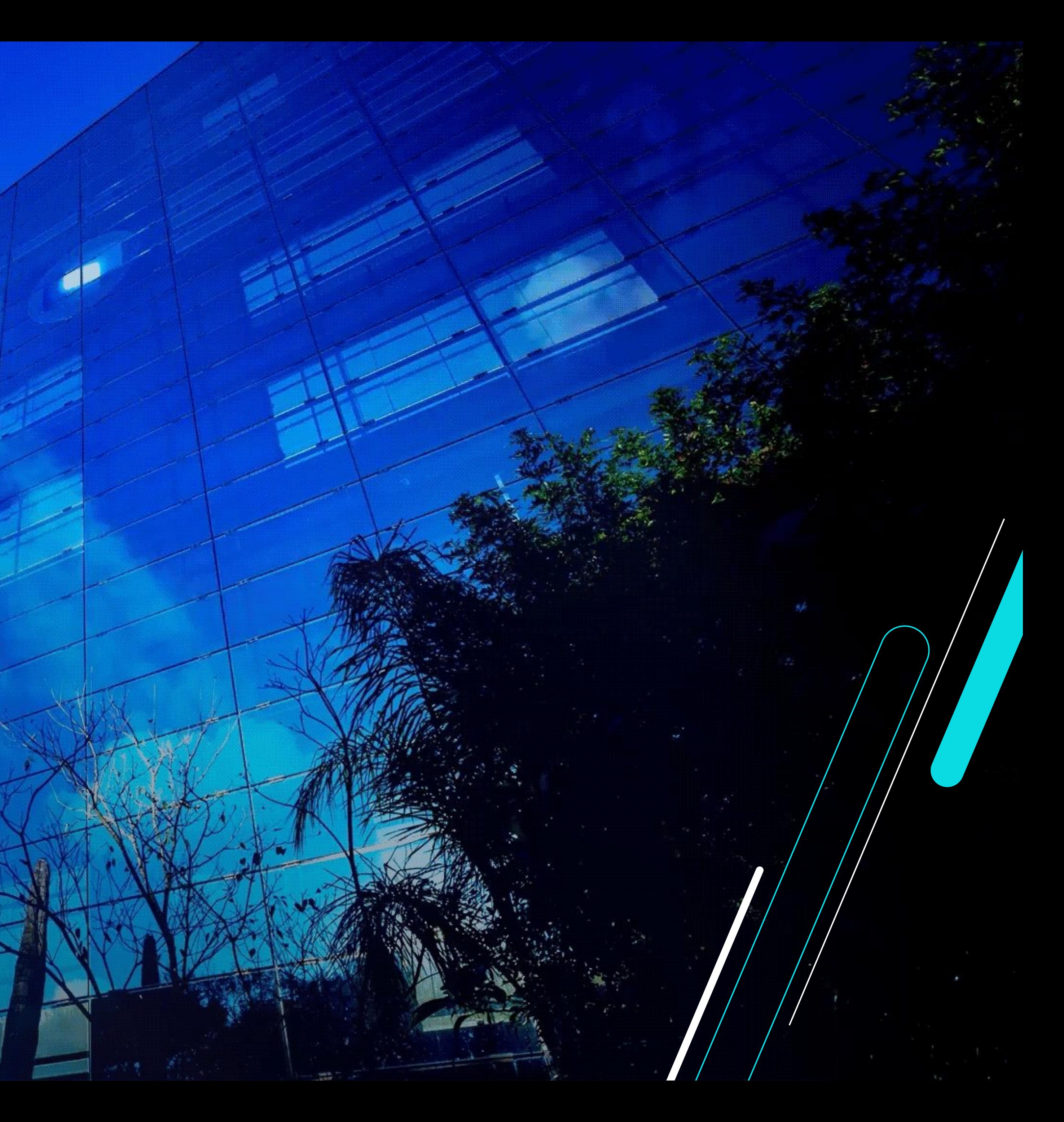

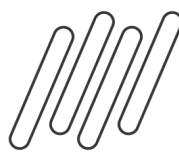

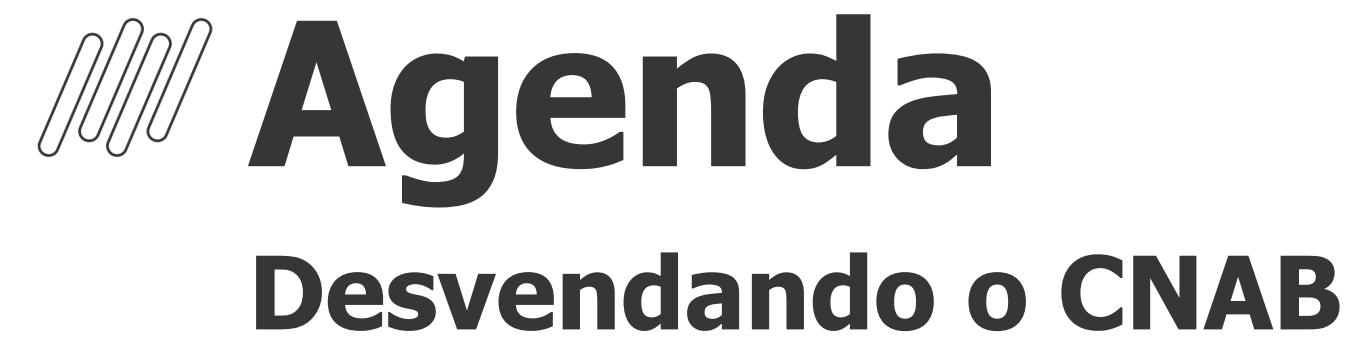

Ferramenta para gerar layout modelo 2 **3 Criab Cloud**<br>Ferramenta para gerar layout

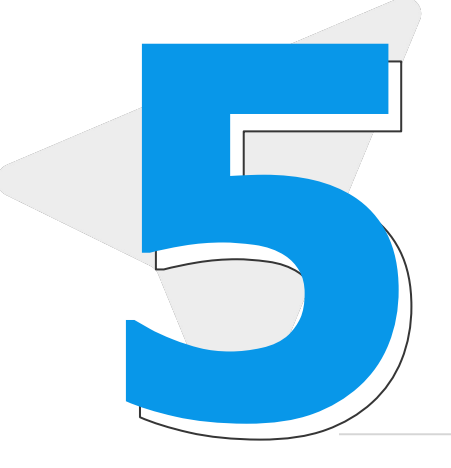

### **Desvendando os Layouts**

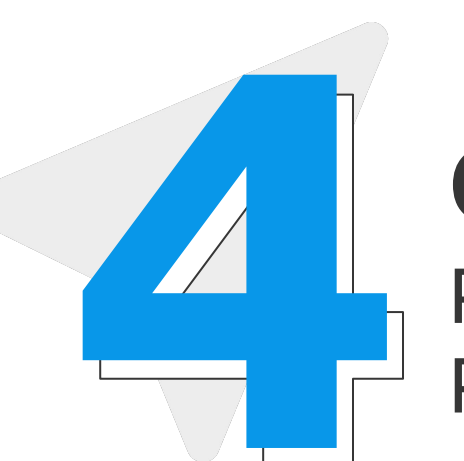

### **Cnab Cloud**

Processo completo de Remessa e retorno CNAB **5 Exemplo prático**<br>Processo completo de Remessa e<br>retorno CNAB

### **Cadastros no Protheus**

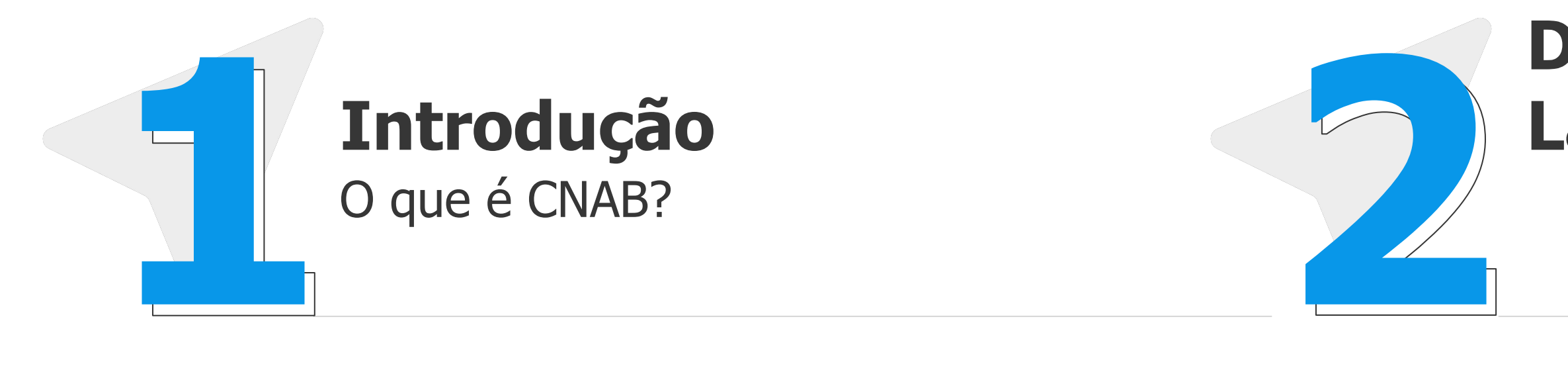

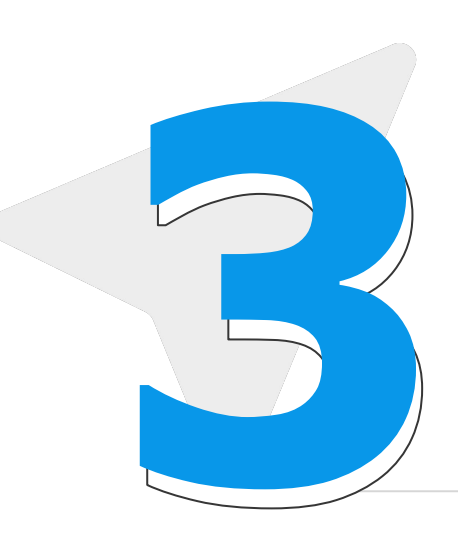

Principais Cadastros no ERP Protheus

### **Exemplo prático**

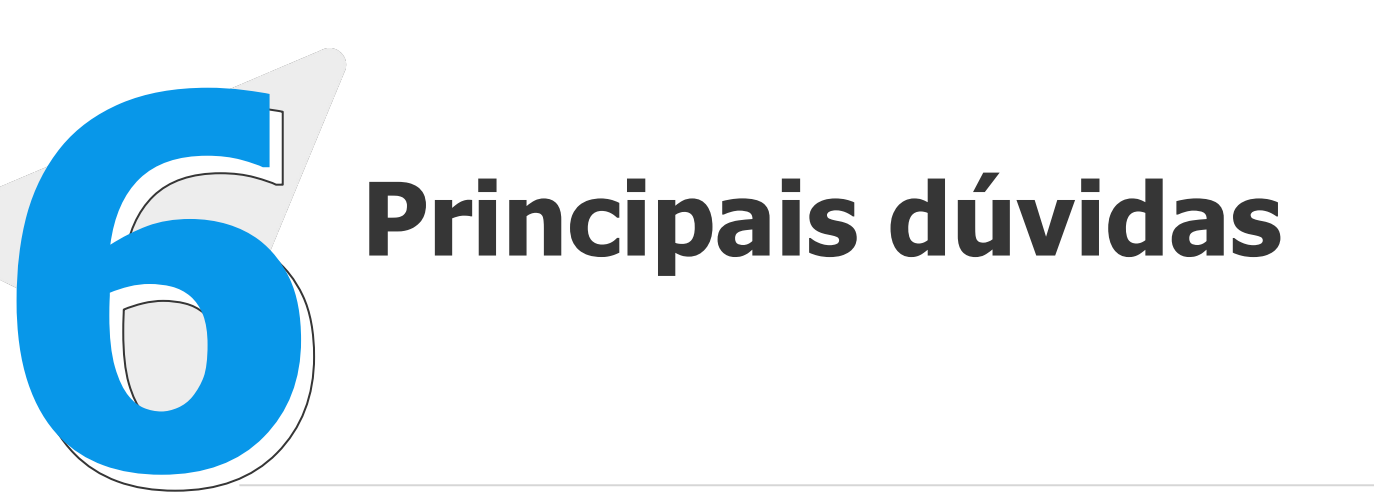

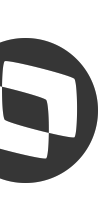

# 01

# O que é o "CNAB"

### Centro Nacional de Automação Bancária

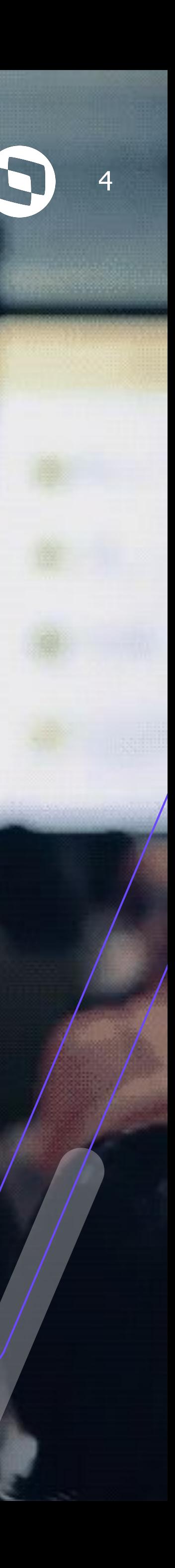

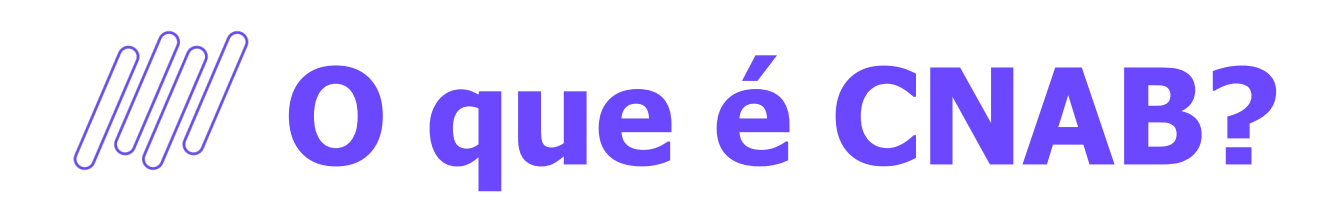

5

### **Ferramenta padrão de comunicação Bancária definida pela FEBRABAN** (Federação Brasileira de Bancos)

- **•** Comunicação segura e eficiente via arquivos de remessa e retorno
- **•** Modelo 240 e 400 posições
- **•** São Necessários Layouts de envio e remessa de acordo com a documentação de cada banco para geração dos arquivos de envio e recebimento de informação.

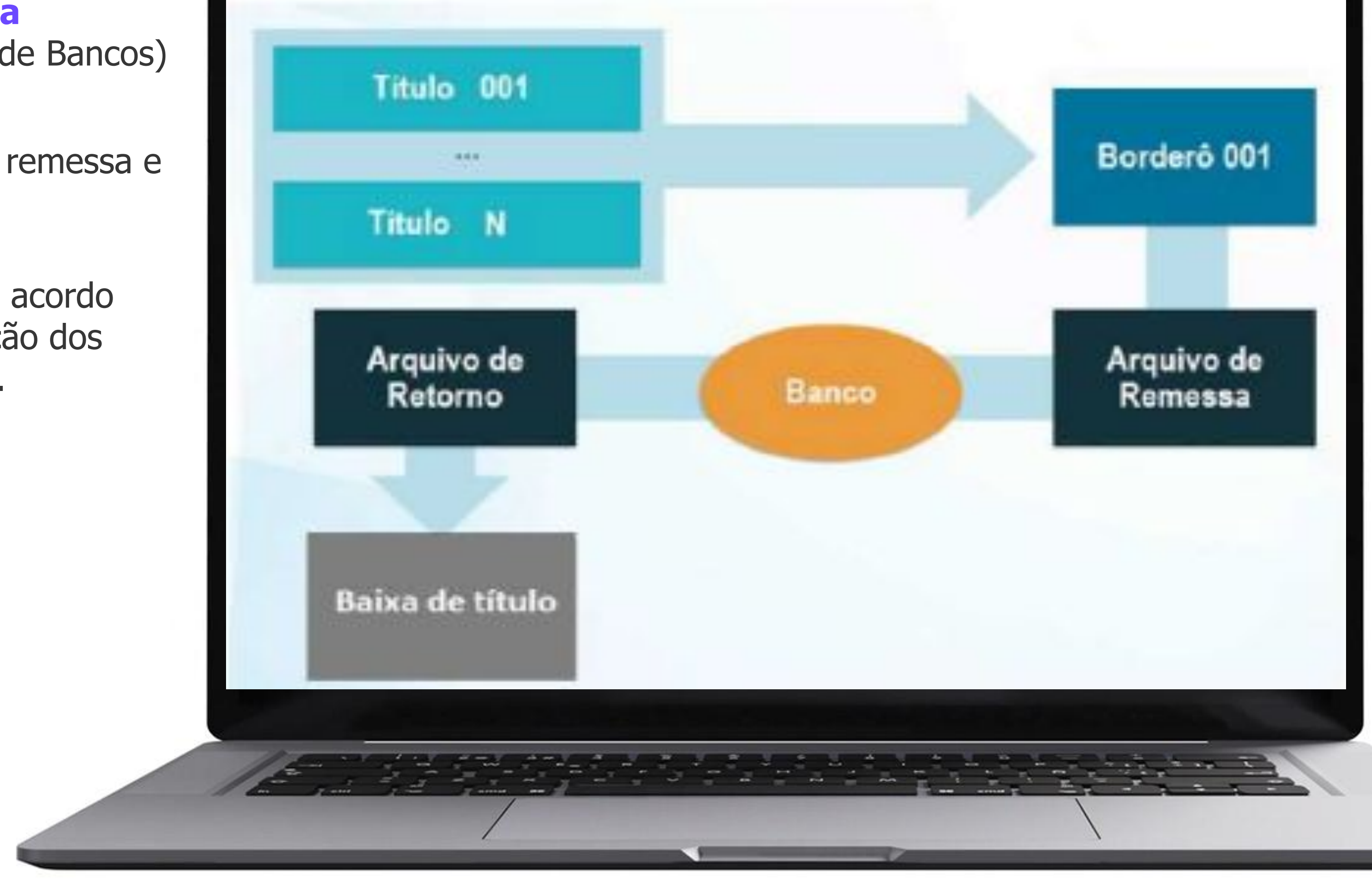

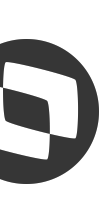

# **Estrutura**

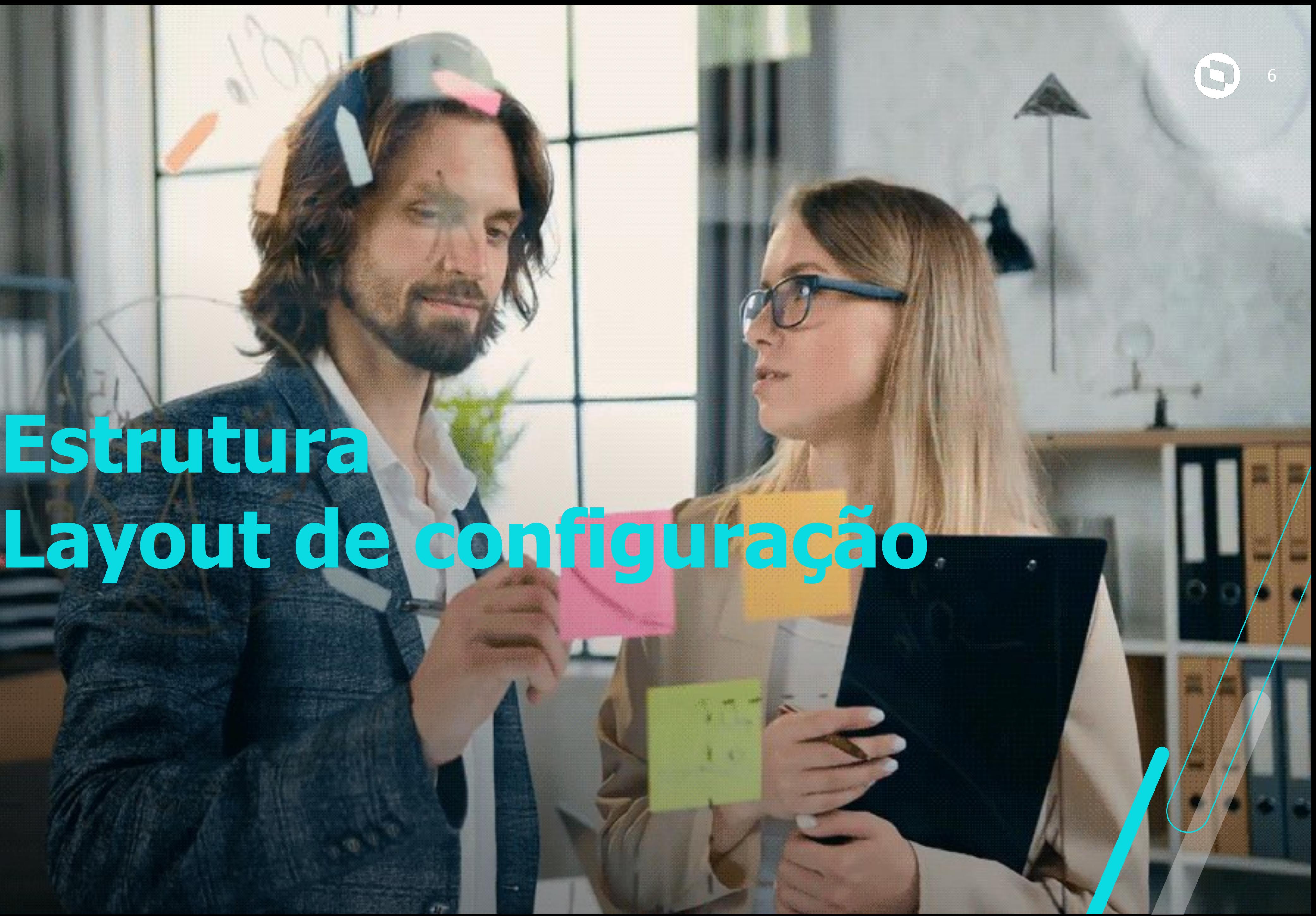

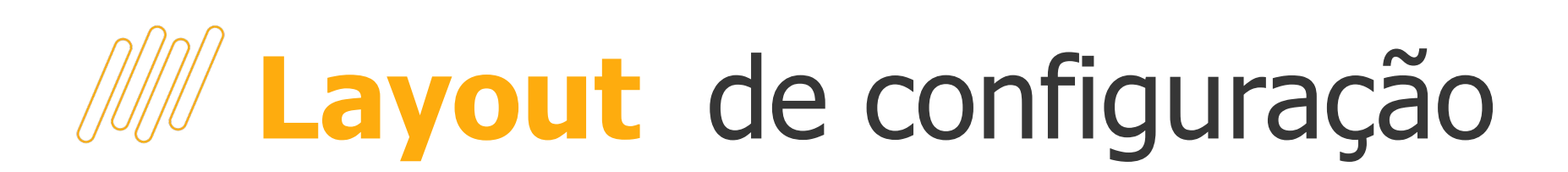

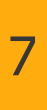

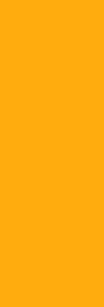

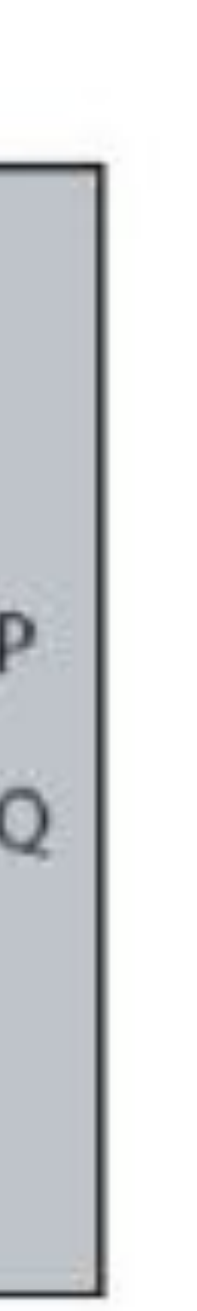

Temos dois modelos de layout CNAB - Modelo 1 e Modelo 2

- **• Modelo 1** 
	- $\bullet$  0 = Header
	- $\bullet$  1 = Detalhe
	- $\bullet$  9 = Trailer.
- **• Modelo 2** 
	- $\bullet$  0 = Header do Arquivo
	- $\bullet$  1 = Header do Lote
	- $\bullet$  3 = Detalhe
	- $5 =$  Trailler do Lote
	- $\bullet$  9 = Trailler do Arquivo

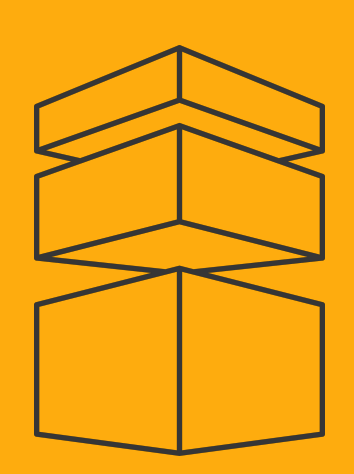

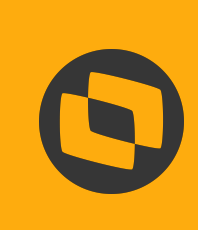

### Modelo 1

Header

Detalhe

Trailler

### Modelo 2

OH Header de Arquivo

1H Header de Lote

1D1 Detalhe Segmento P

1D2 Detalhe Segmento Q

1T Trailler de Lote

OT Trailler de Arquivo

A **principal** diferença entre os modelos estão em sua **estrutura** como podemos ver na imagem ao lado.

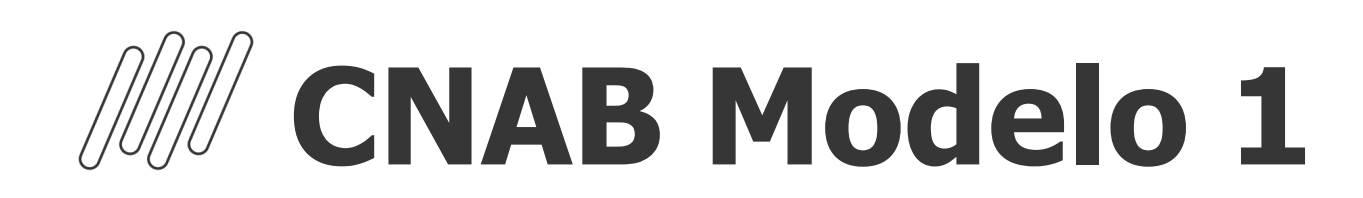

### Menu de configuração disponível no módulo Configurador >Ambiente > Cadastros > CNAB a Receber (CFGX014) / Cnab a Pagar (CFGX043)

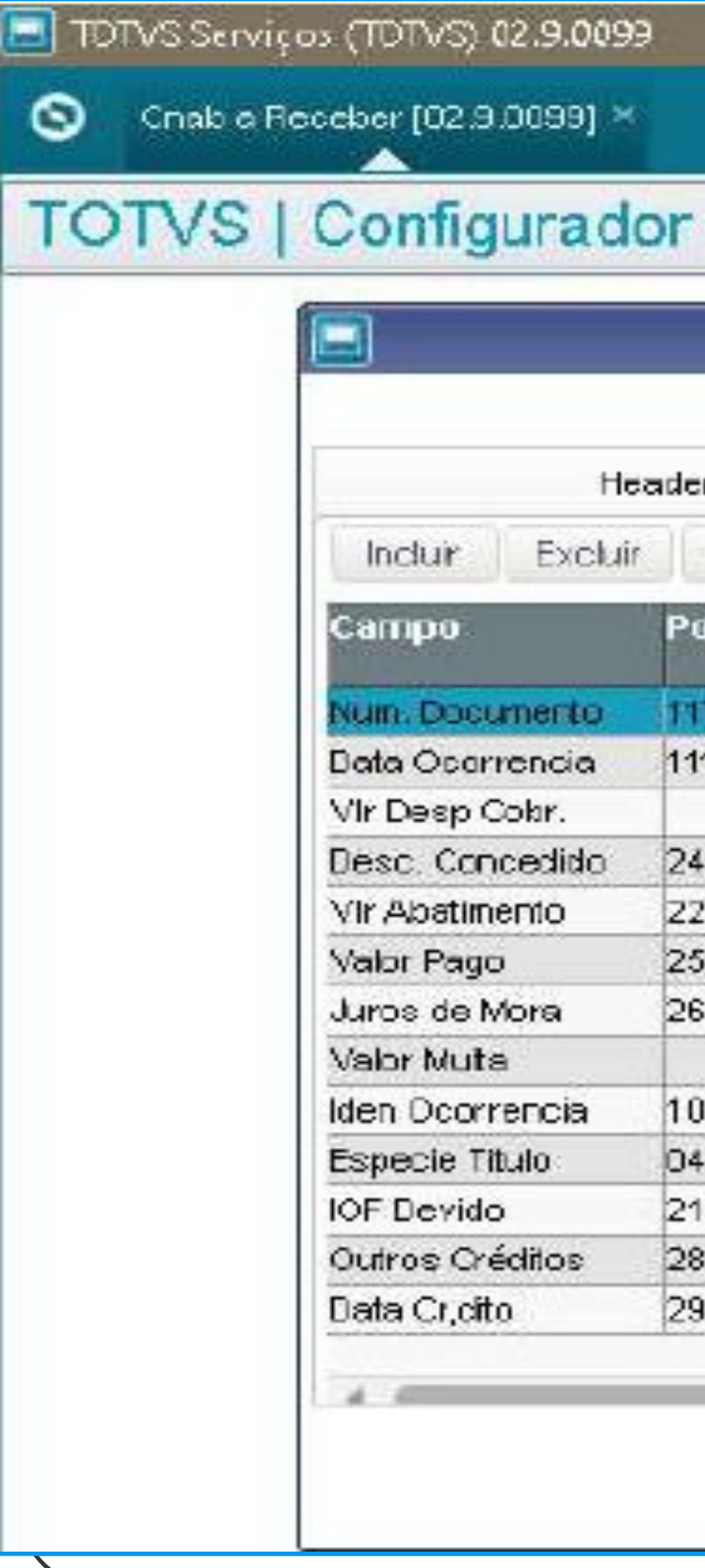

296

301

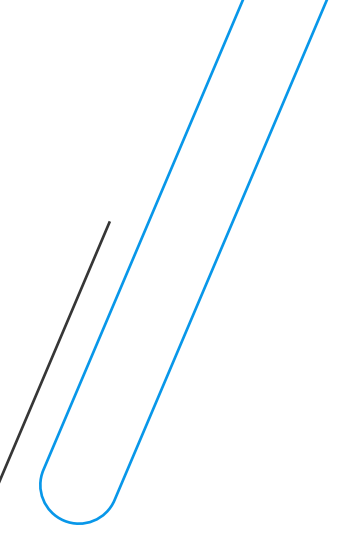

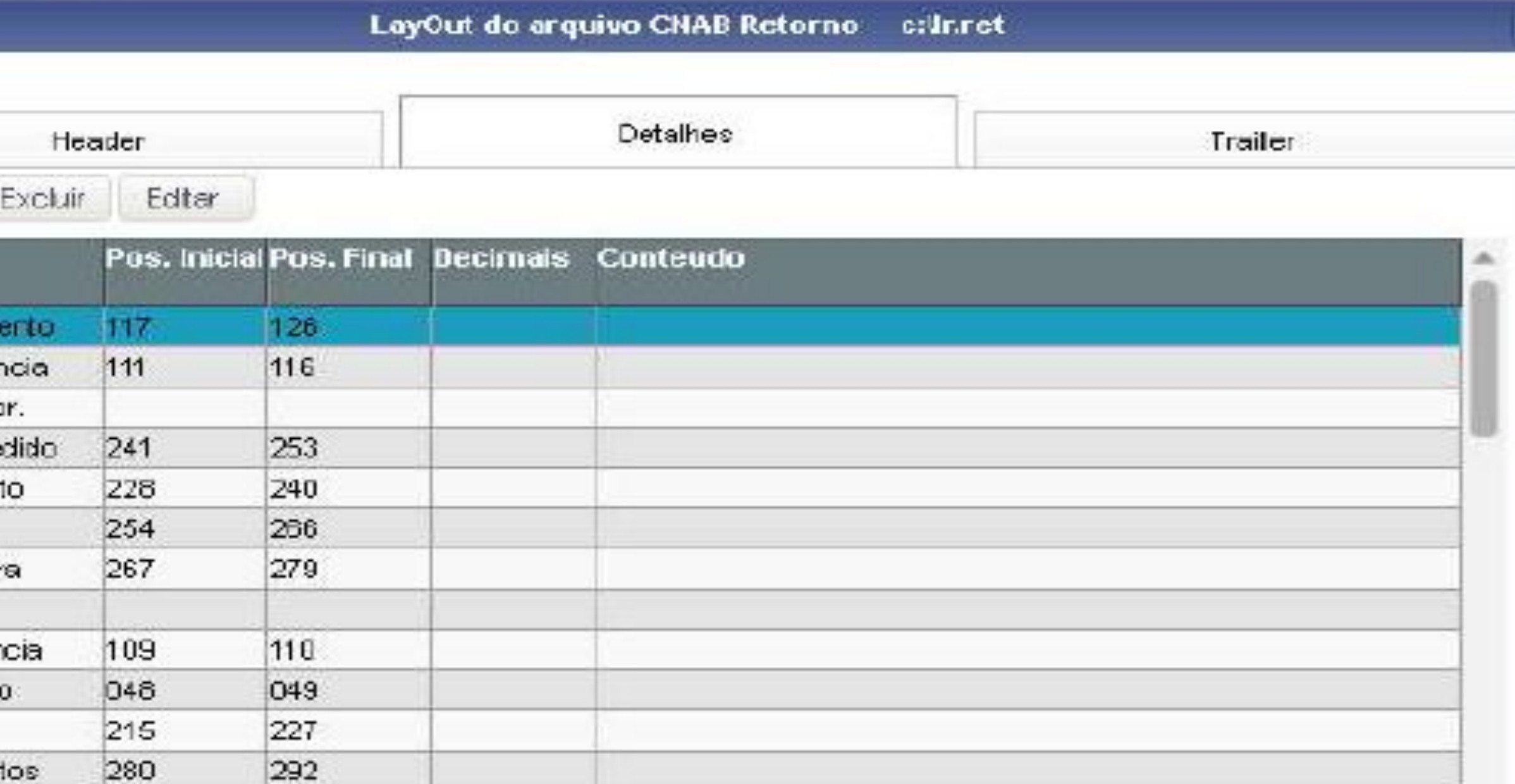

 $\mathsf{Ok}$ 

Cancelar

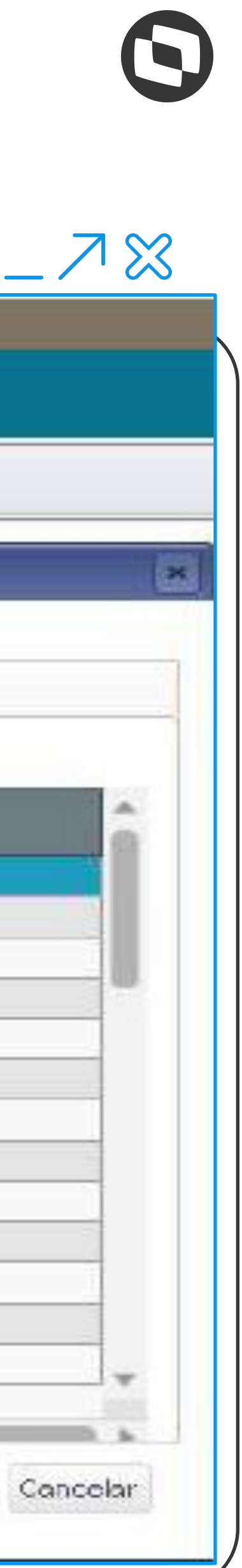

### **M Layout** de configuração Modelo 1

- **• Modelo 1** Identificação sempre na primeira coluna
	- $\bullet$  0 = Header
	- $\bullet$  1 = Detalhe
	- $\bullet$  9 = Trailer.

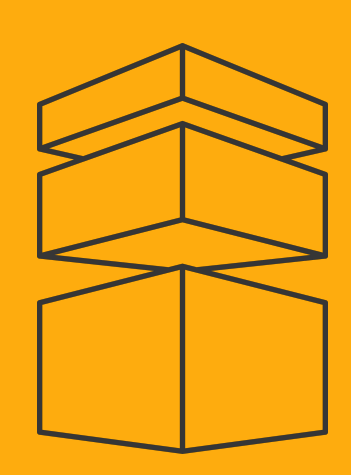

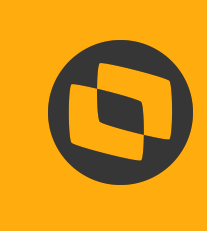

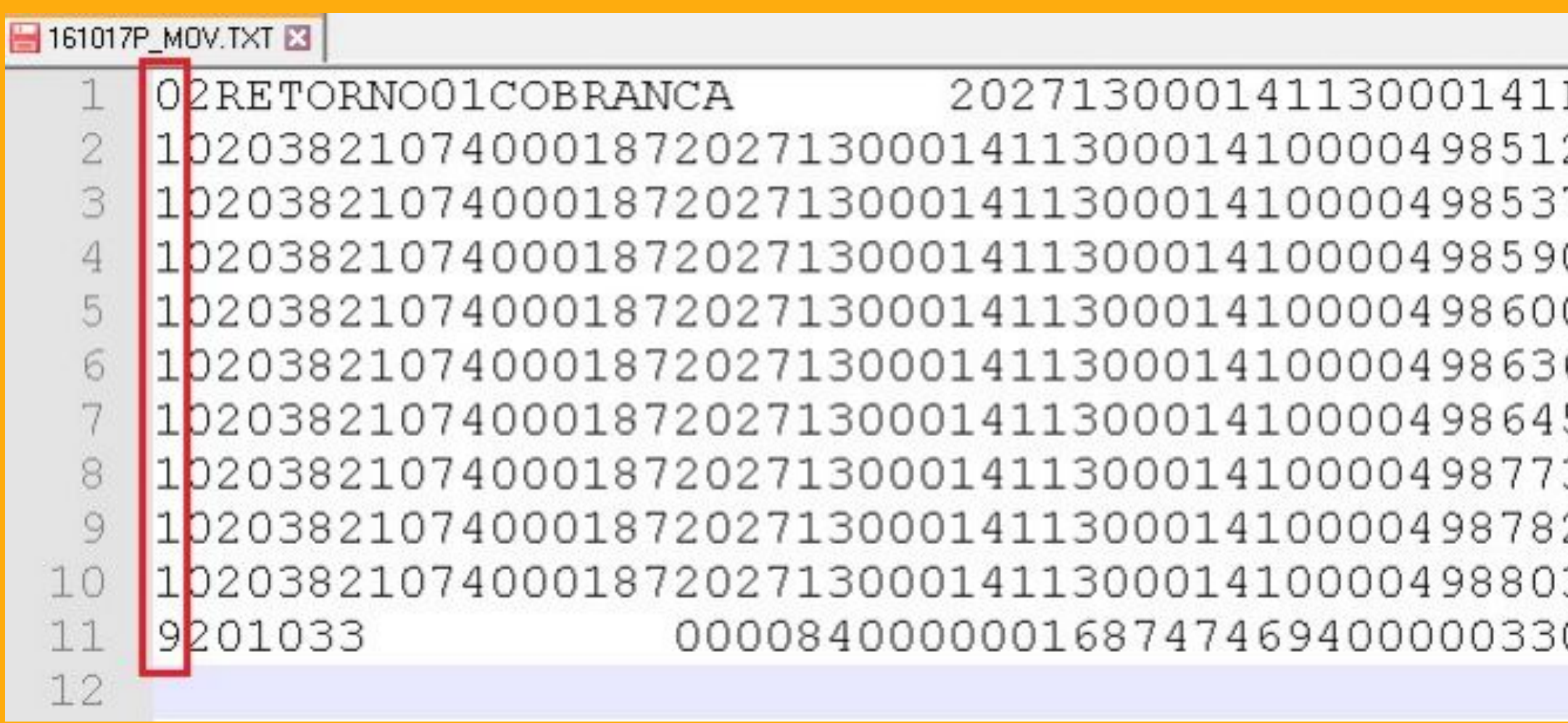

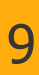

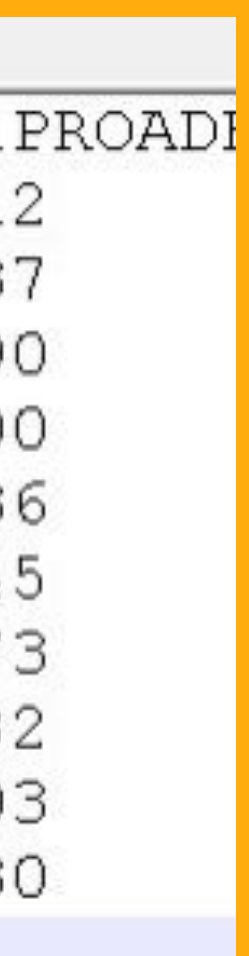

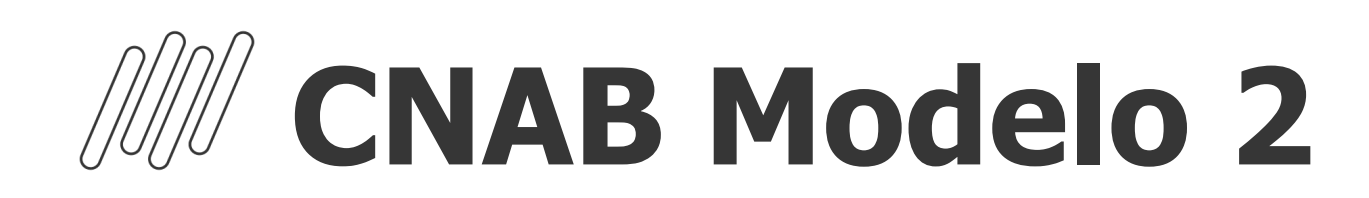

### Menu de configuração disponível no módulo Configurador >Ambiente > Cadastros > CNAB Modelo 2 **(CFGX049)**

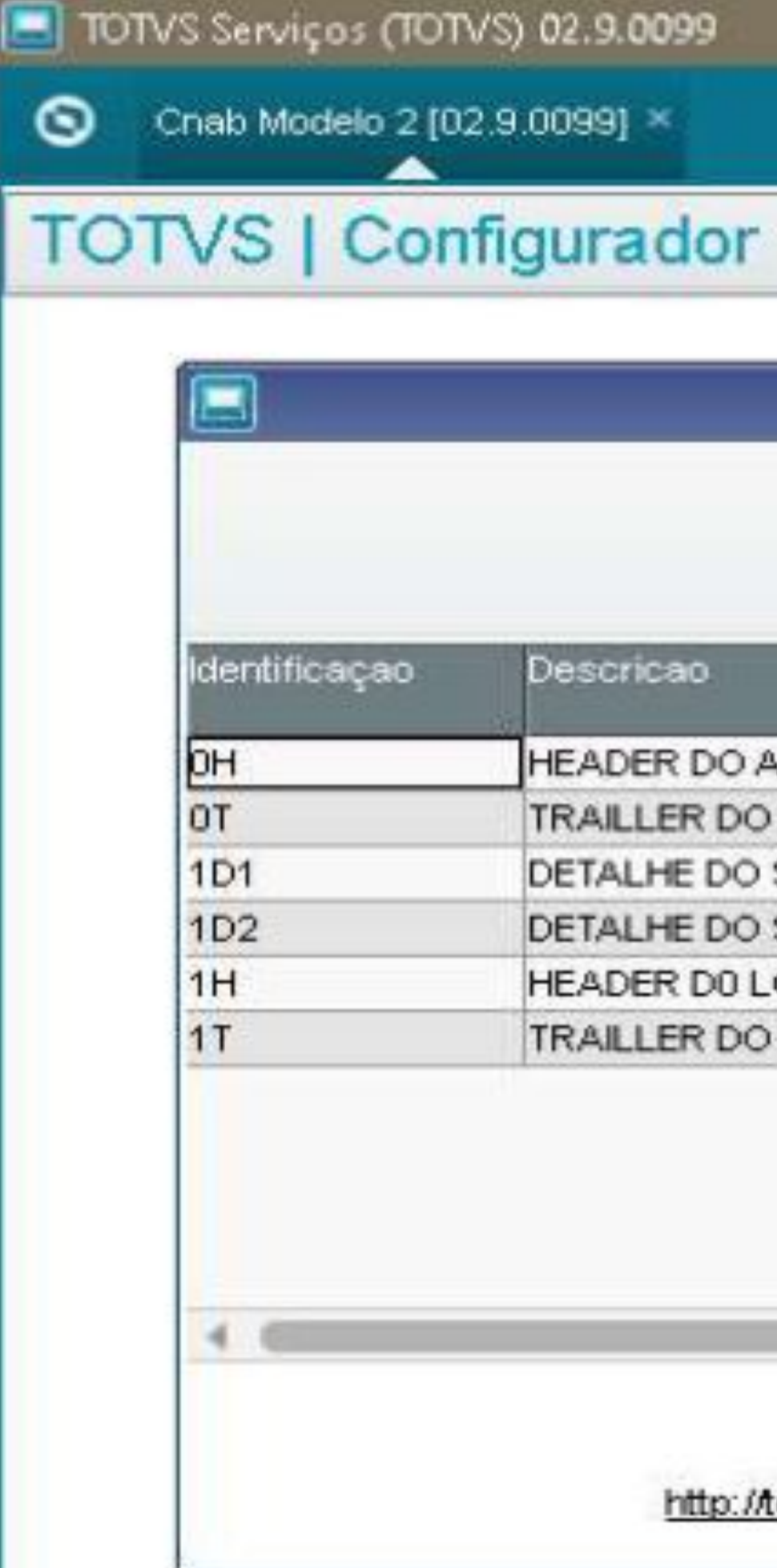

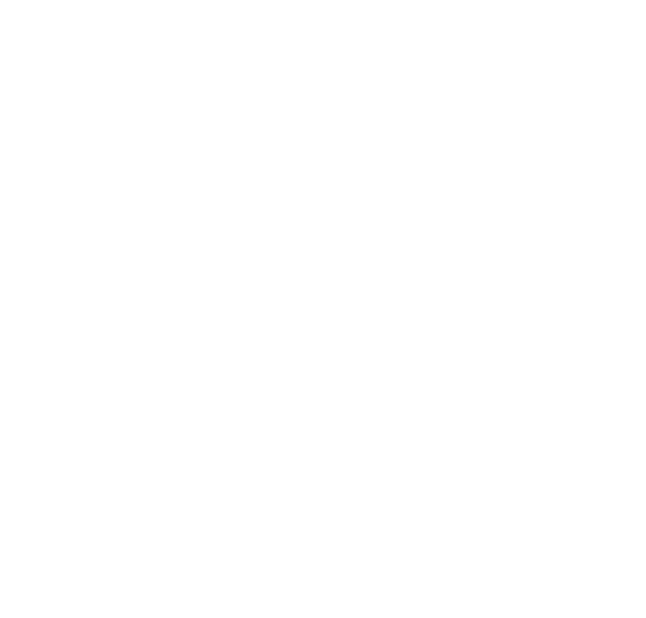

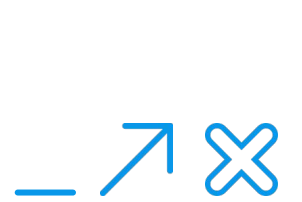

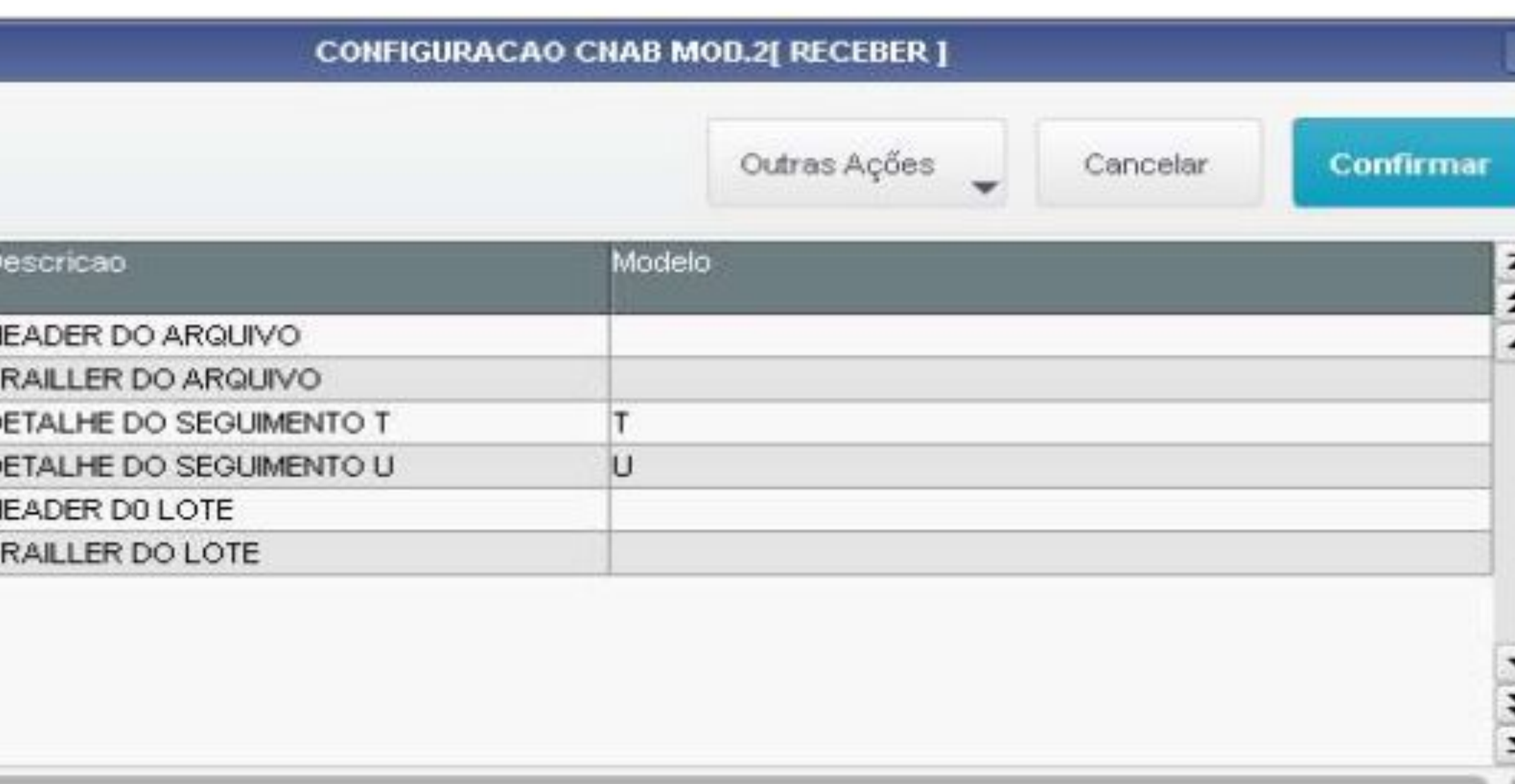

Utilize os modelos disponíveis em

http://tdn.totvs.com/display/public/PROT/FIN0001 CNAB Modelos de Layout

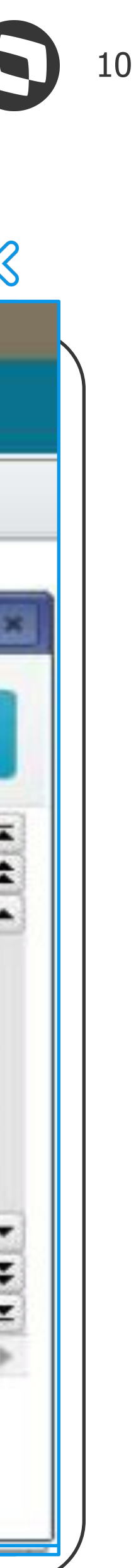

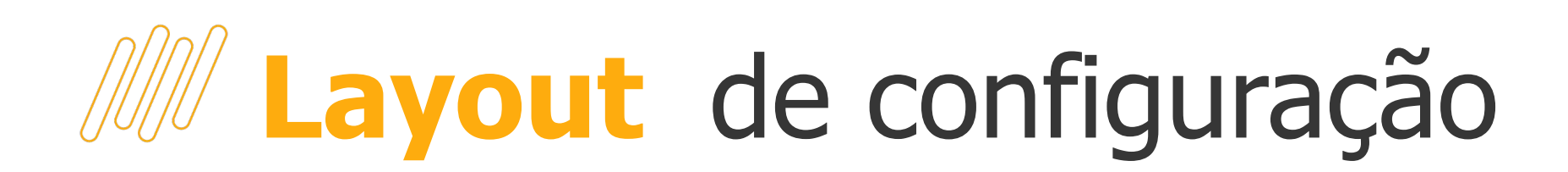

### **• Modelo 2**

- $\bullet$  0 = Header do Arquivo
- $1 =$  Header do Lote
- $3 =$  Detalhe
- 5 = Trailler do Lote
- $\bullet$  9 = Trailler do Arquivo

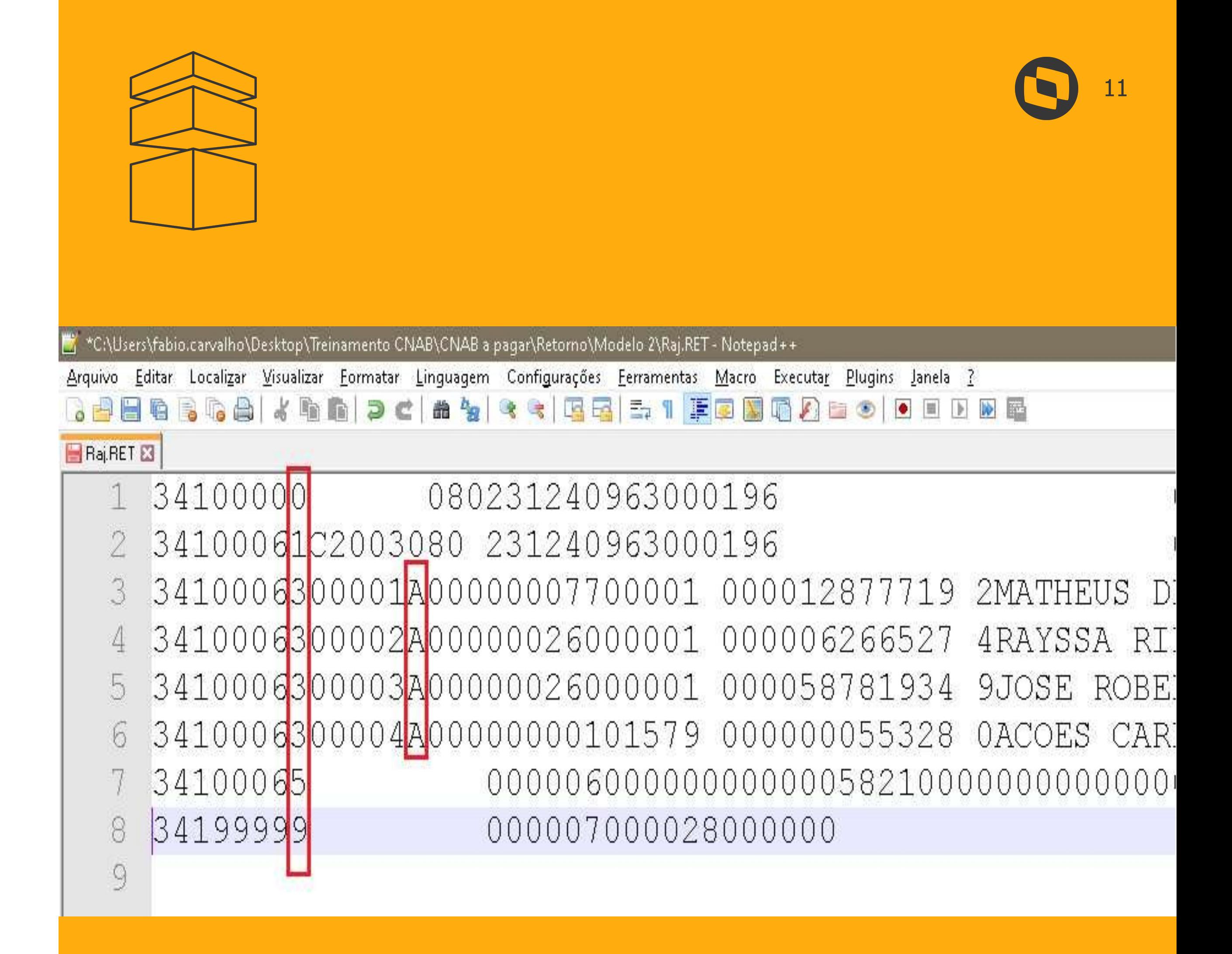

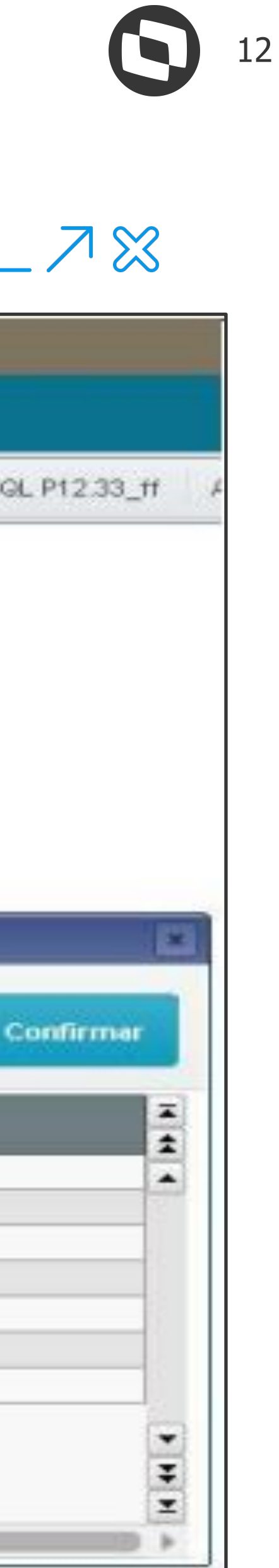

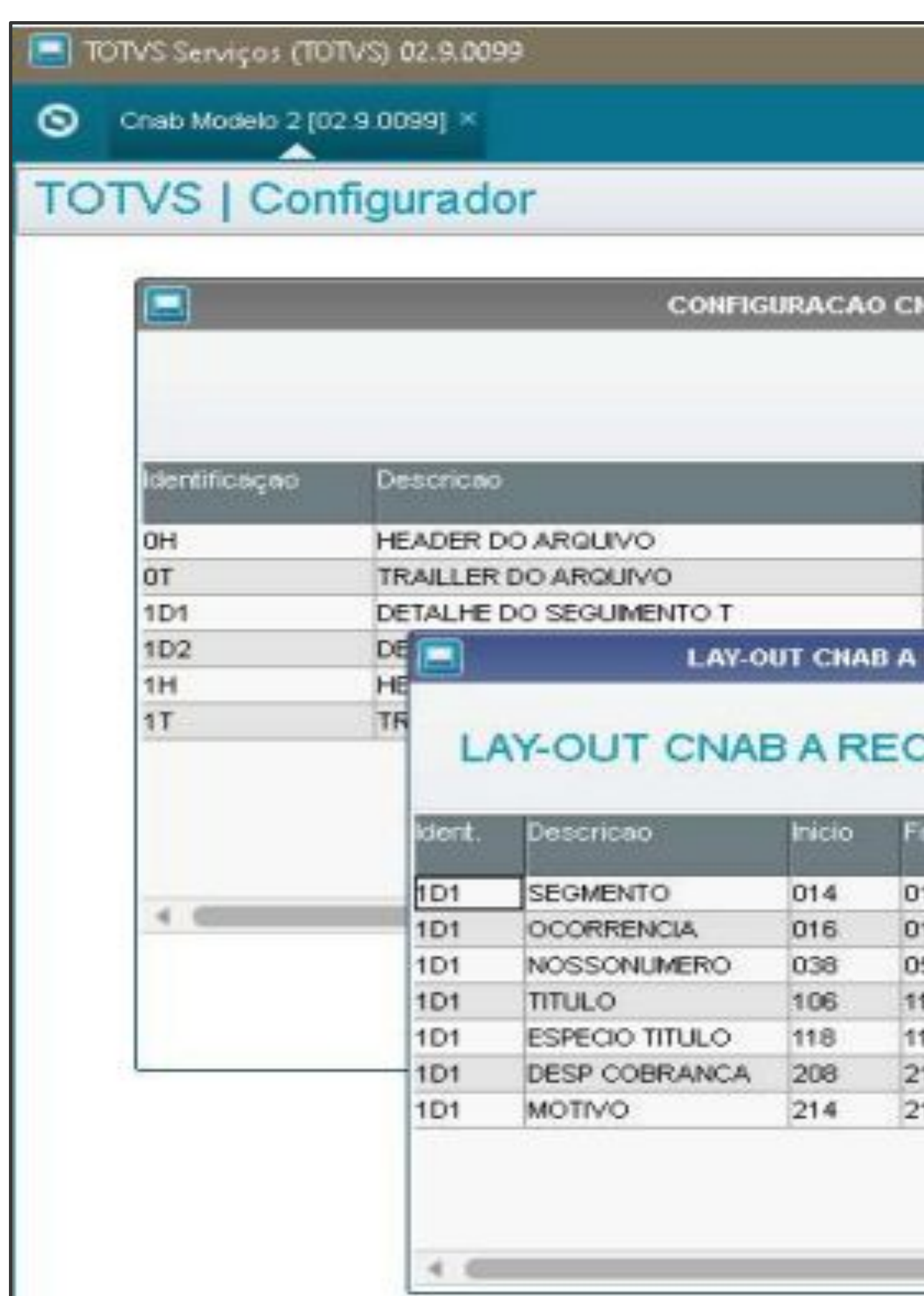

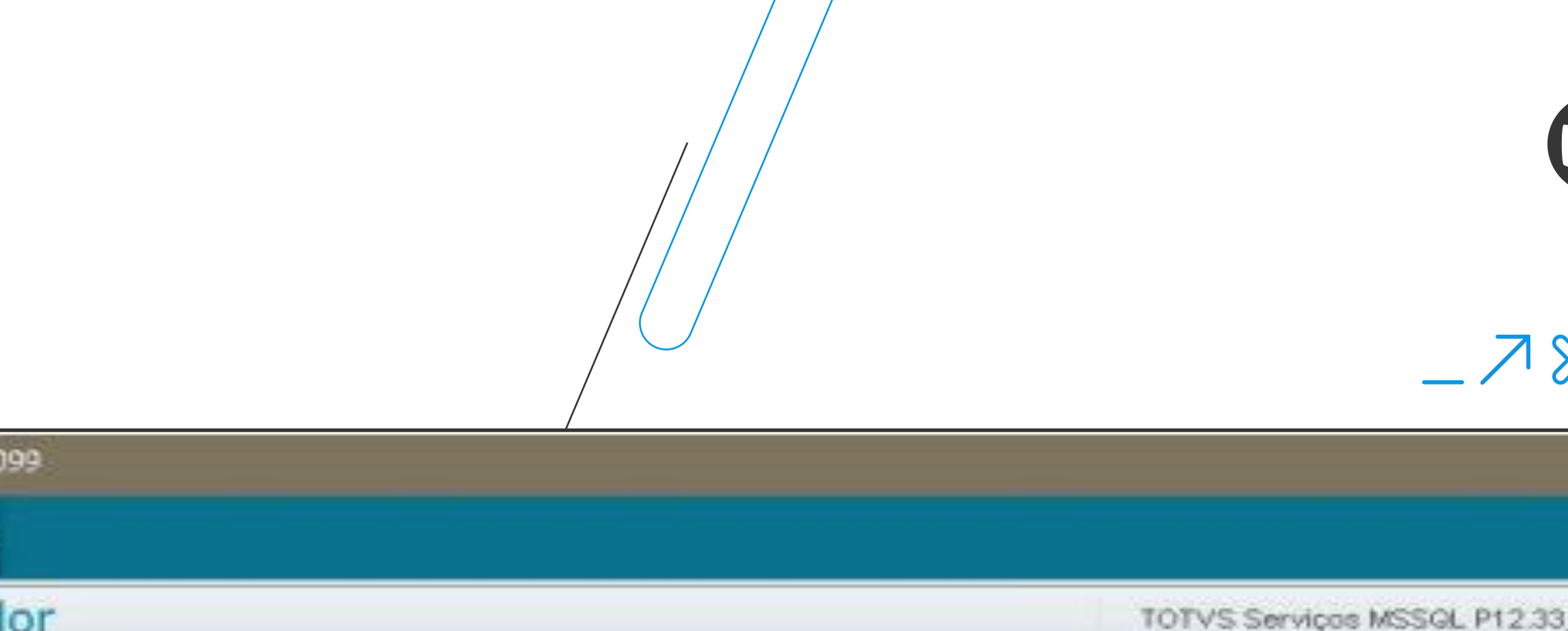

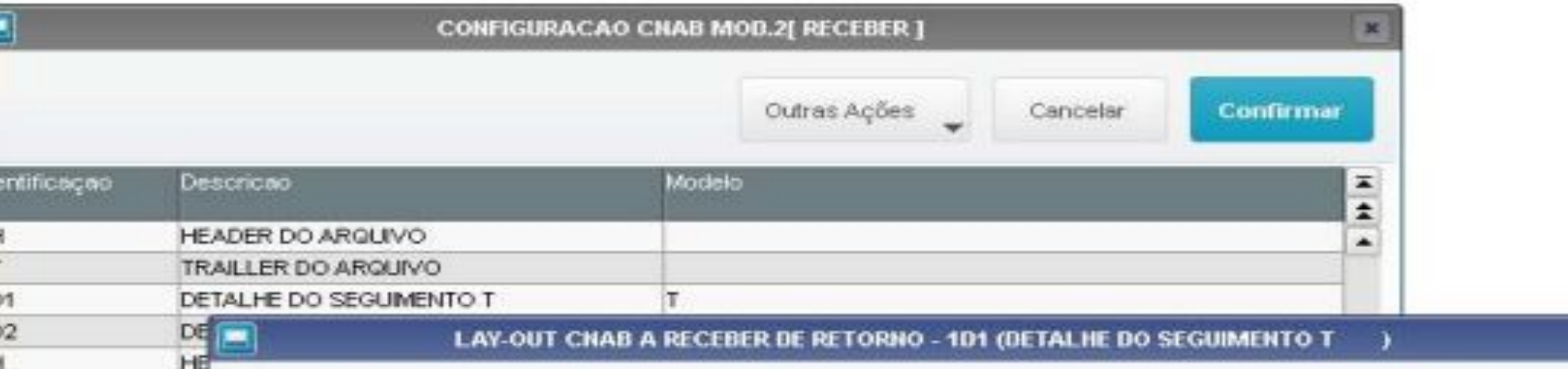

### LAY-OUT CNAB A RECEBER DE...

ident Conteudo **Descricao** Inicio Firm Dec SEGMENTO 014 SEGMENTO 1D1 014 O. 1D1 016 017  $|0|$ **OCORRENCIA OCORRENCIA** 057 NOSSONLIMERO 1D1 NOSSONUMERO 038  $|0|$ **TITULO** 106 115 10 TITULO **ESPECIE** 119  $10^{-1}$ 101 **ESPECIO TITULO** 118 **DESPESA** 208  $213$ 12 1D1 **DESP COBRANCA** 215 MOTIVO 1D1 MOTIVO.  $214$ 10

Outras Ações

Cancelar

## **Layout - Variáveis de utilização**

A Configuração deve atender as necessidades do sistema, portanto deve-se informar apenas as posições em que se encontram os dados no arquivo de retorno, utilizando-se as seguintes variáveis ou expressoes ADVPL.

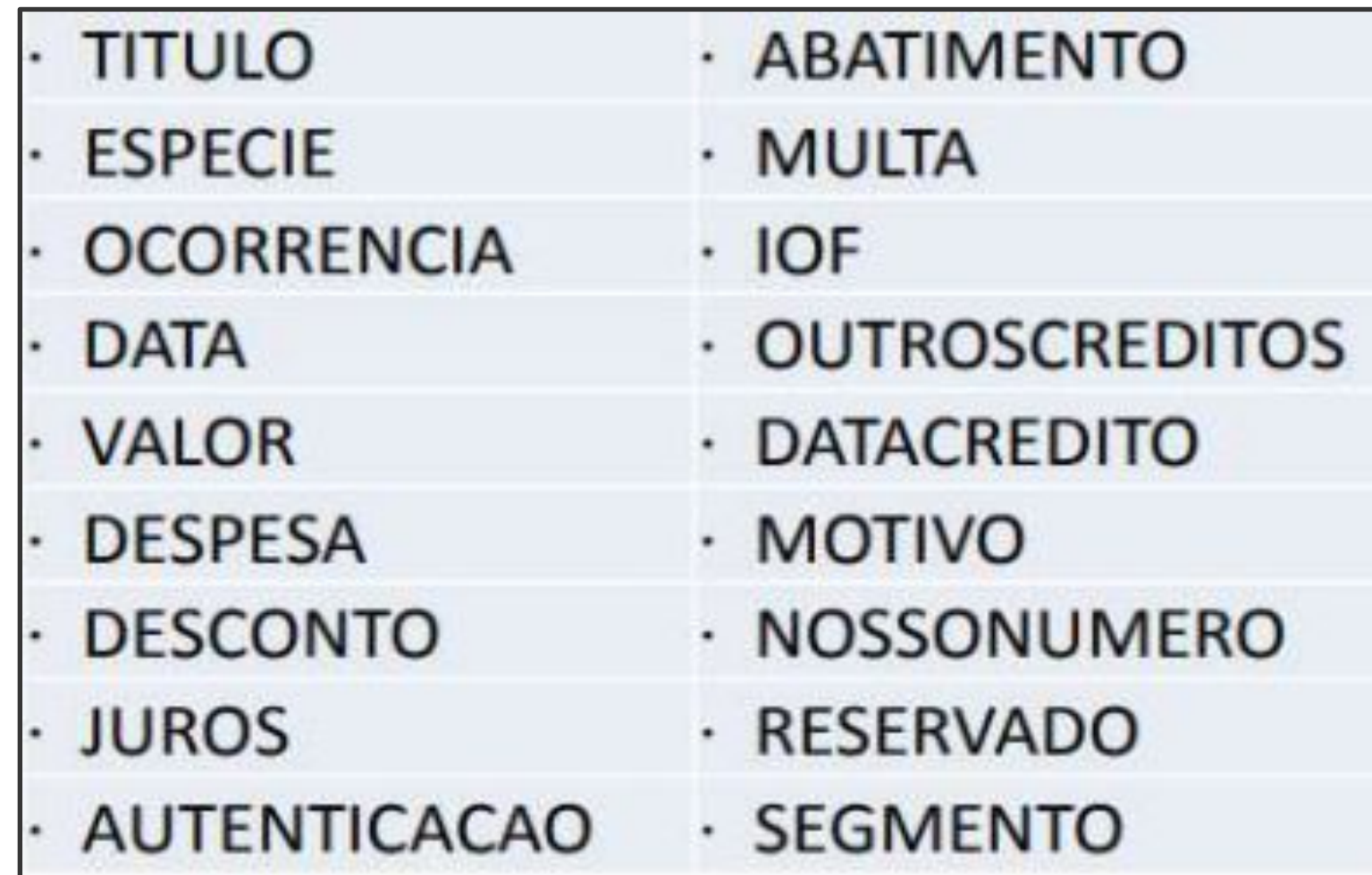

## **III/ Layout - Chave de identificação - IDCNAB**

- O sistema chegou a utilizar por muito tempo a chave de identificação do título no sistema com as informações de **Prefixo+Numero+parcela+tipo**
- O layout dos bancos normalmente possuem 10 Caracteres para identificação do título e com o aumento para 9 a quantidade de caracteres do número da nova somando com os 3 possíveis dígitos para prefixo e os 3 possíveis dígitos para parcelar a faixa de posições do layout do banco que seria para informar a identificação do título não comporta todos os dados, para solucionar de vez a questão a chave **IDCNAB** foi criada

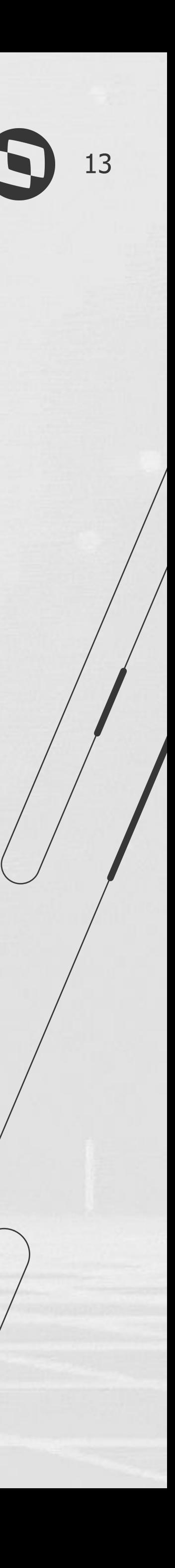

## **Layout - chave Prefixo+Numero+parcela+tipo** (Exemplo com 16 posições) **C**<sup>14</sup>

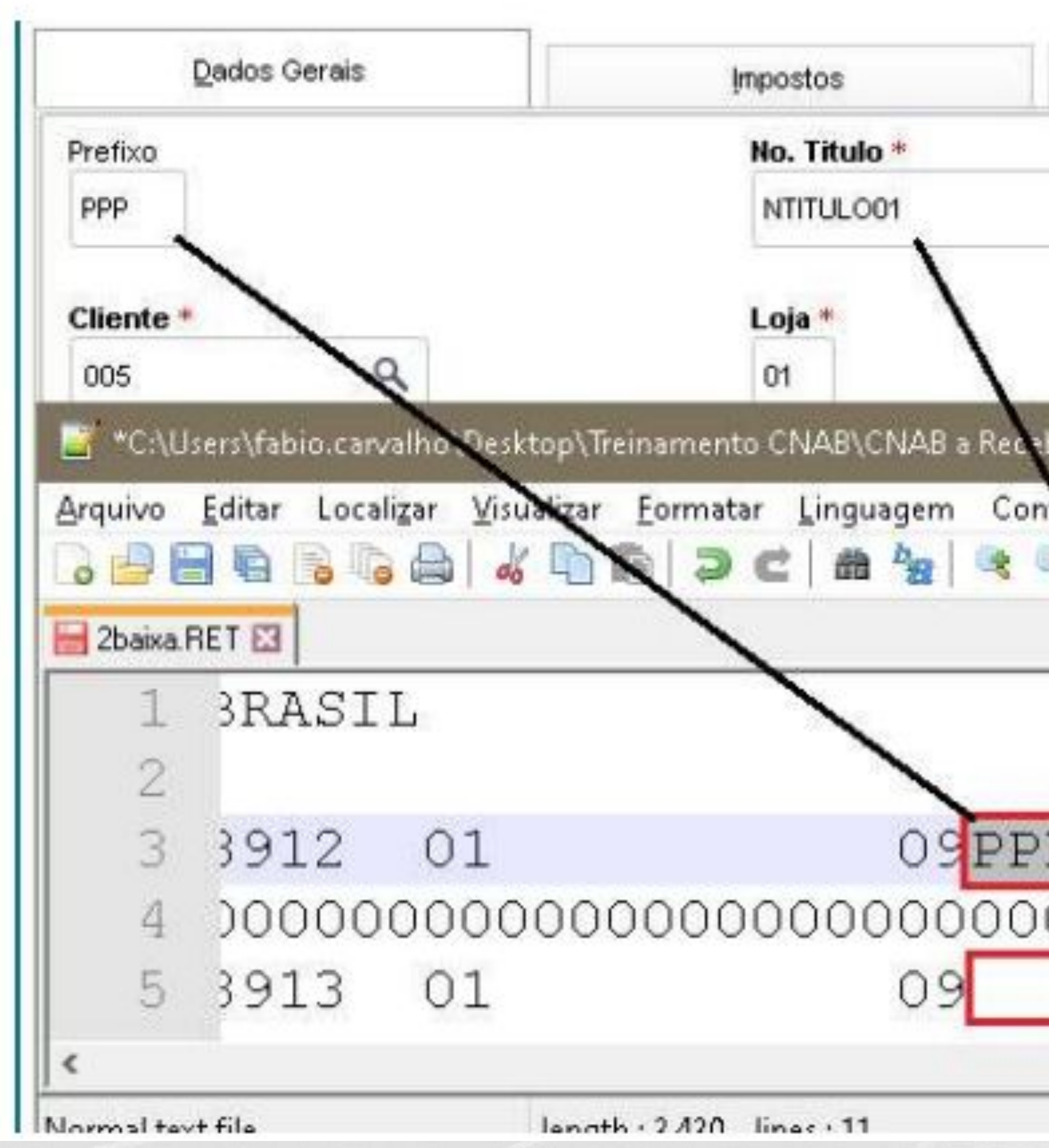

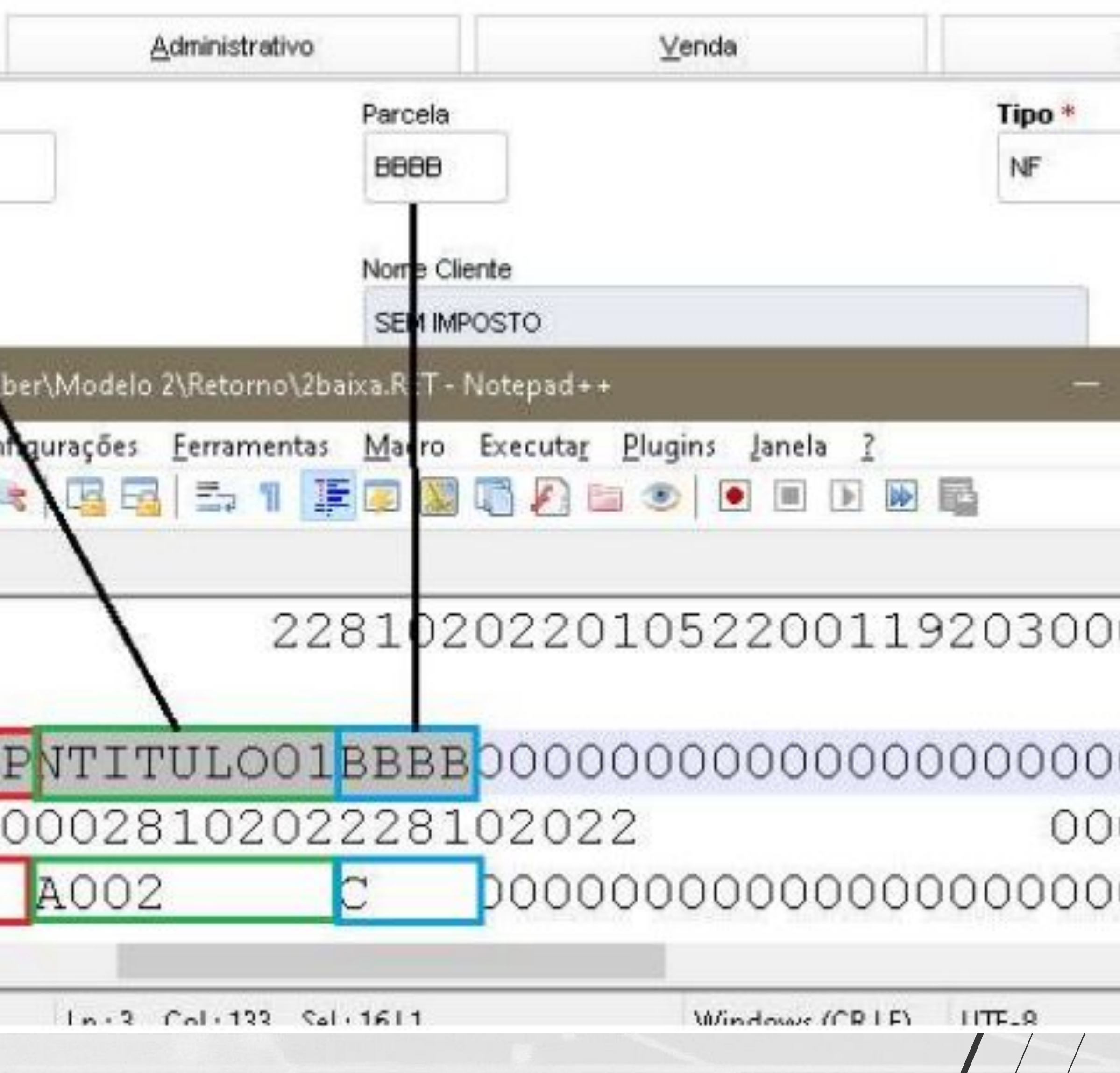

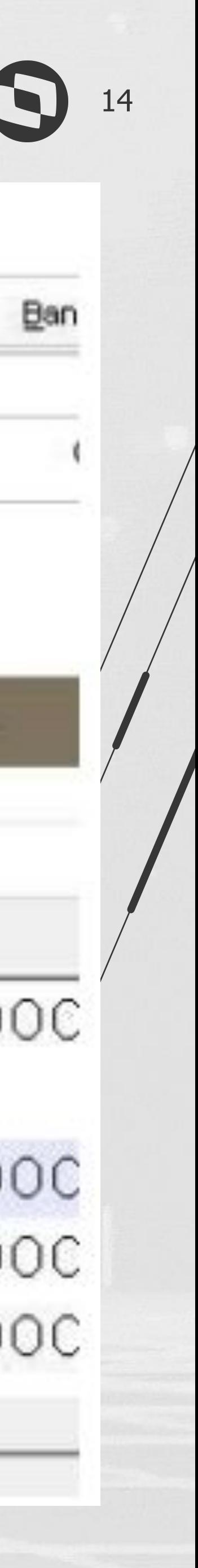

### Layout - Chave IDCNAB<br>
<sup>15</sup>

- O **IDCNAB** é uma numeração sequencial para o sistema identificar o título no retorno.
- O sistema vai preencher a numeração do **IDCNAB** no momento da geração do arquivo de remessa para que no retorno o sistema encontre o título para concluir o processamento verificando qual é a ordem da ocorrência de retorno **CNAB**.

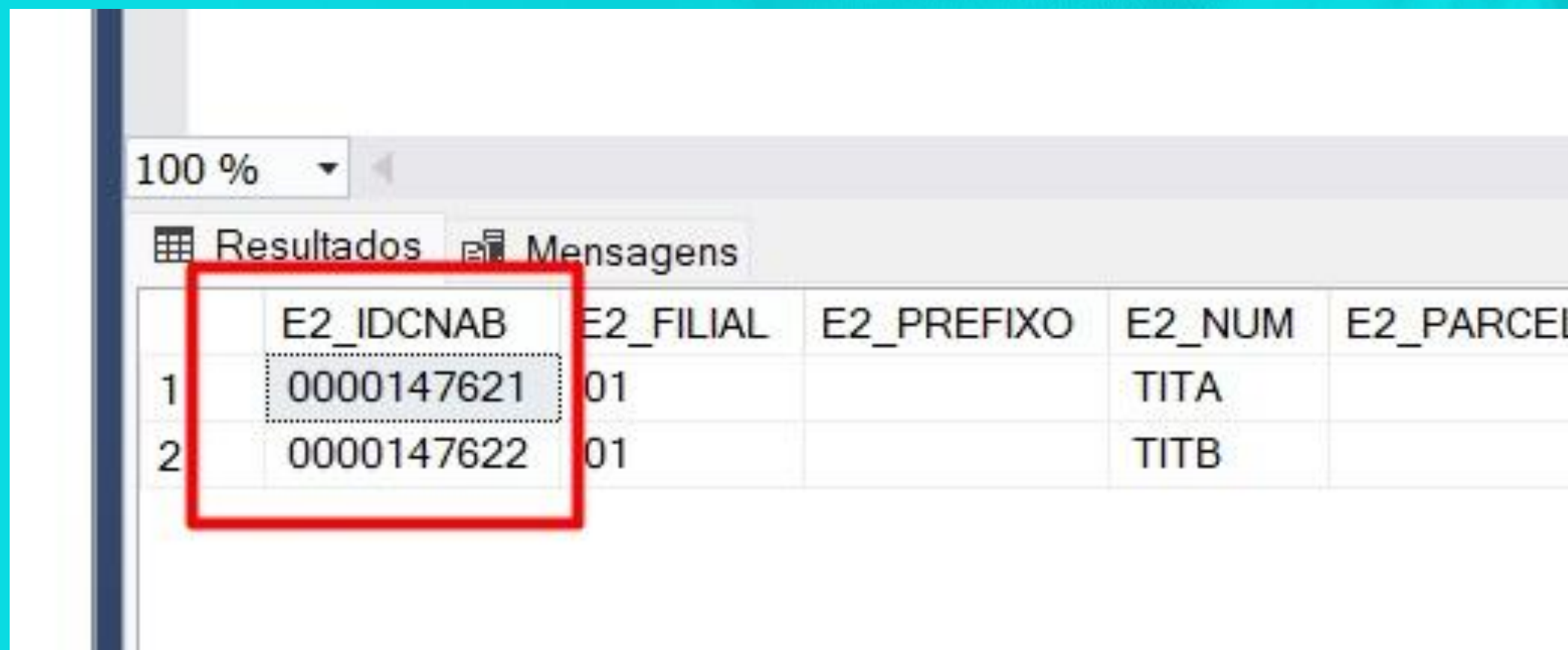

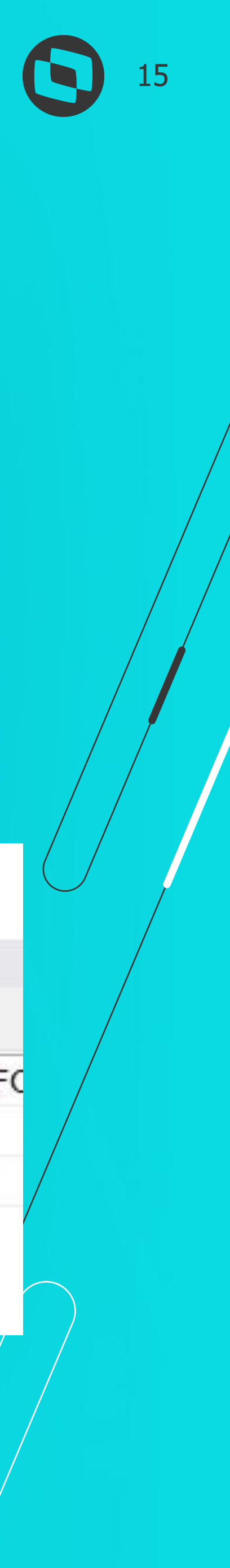

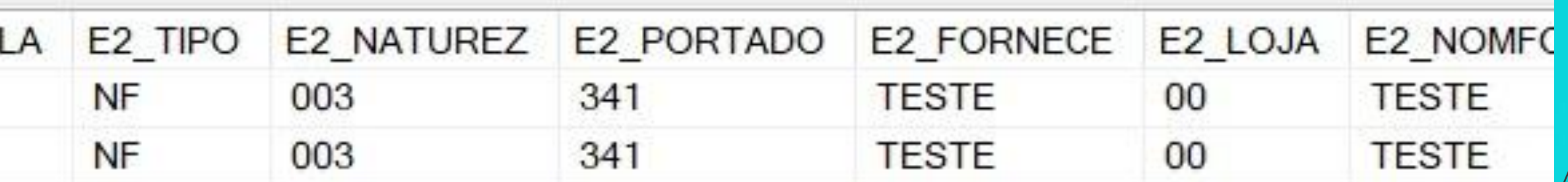

### **Layout - Remessa**  <sup>16</sup> **IDCNAB**

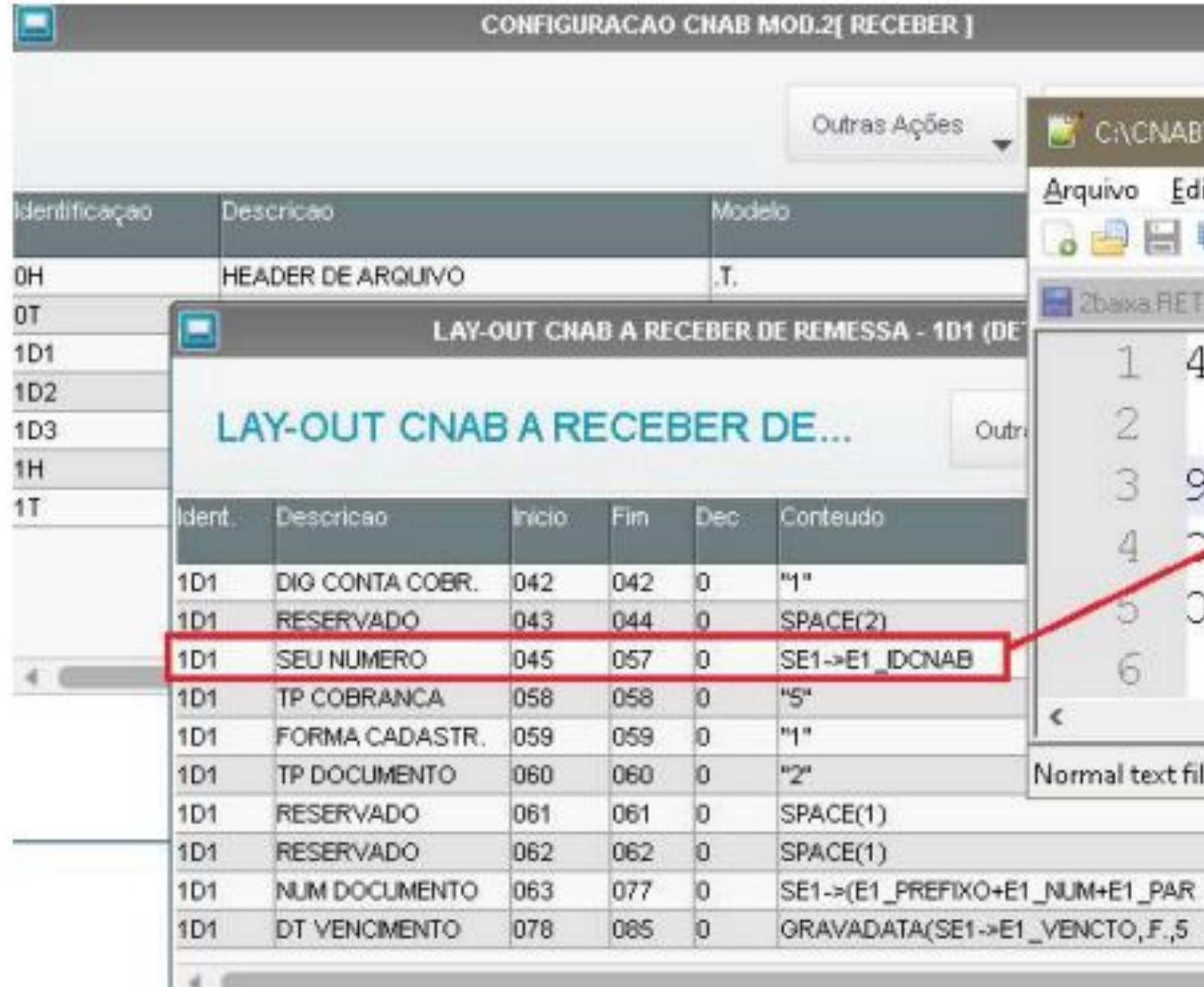

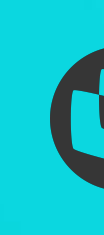

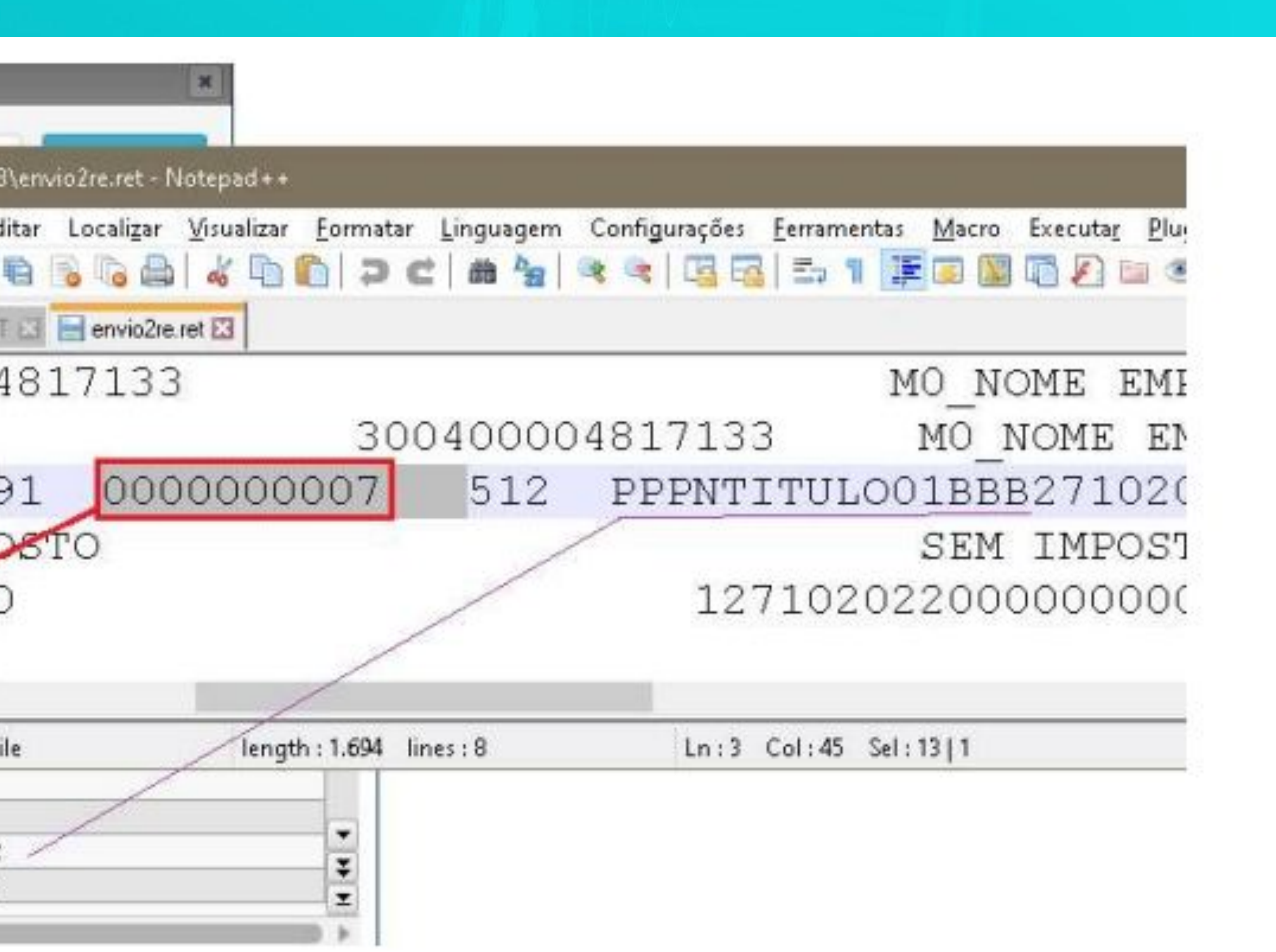

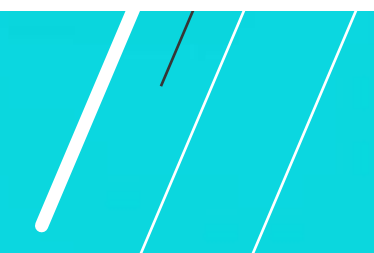

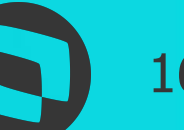

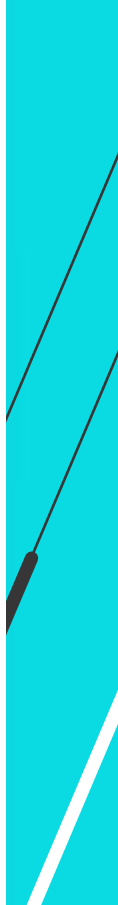

## //// Layout - Retorno IDCNAB

Cnab Modelo 2 [02.9.0099] ×

 $\circ$ 

### **TOTVS | Configurador**

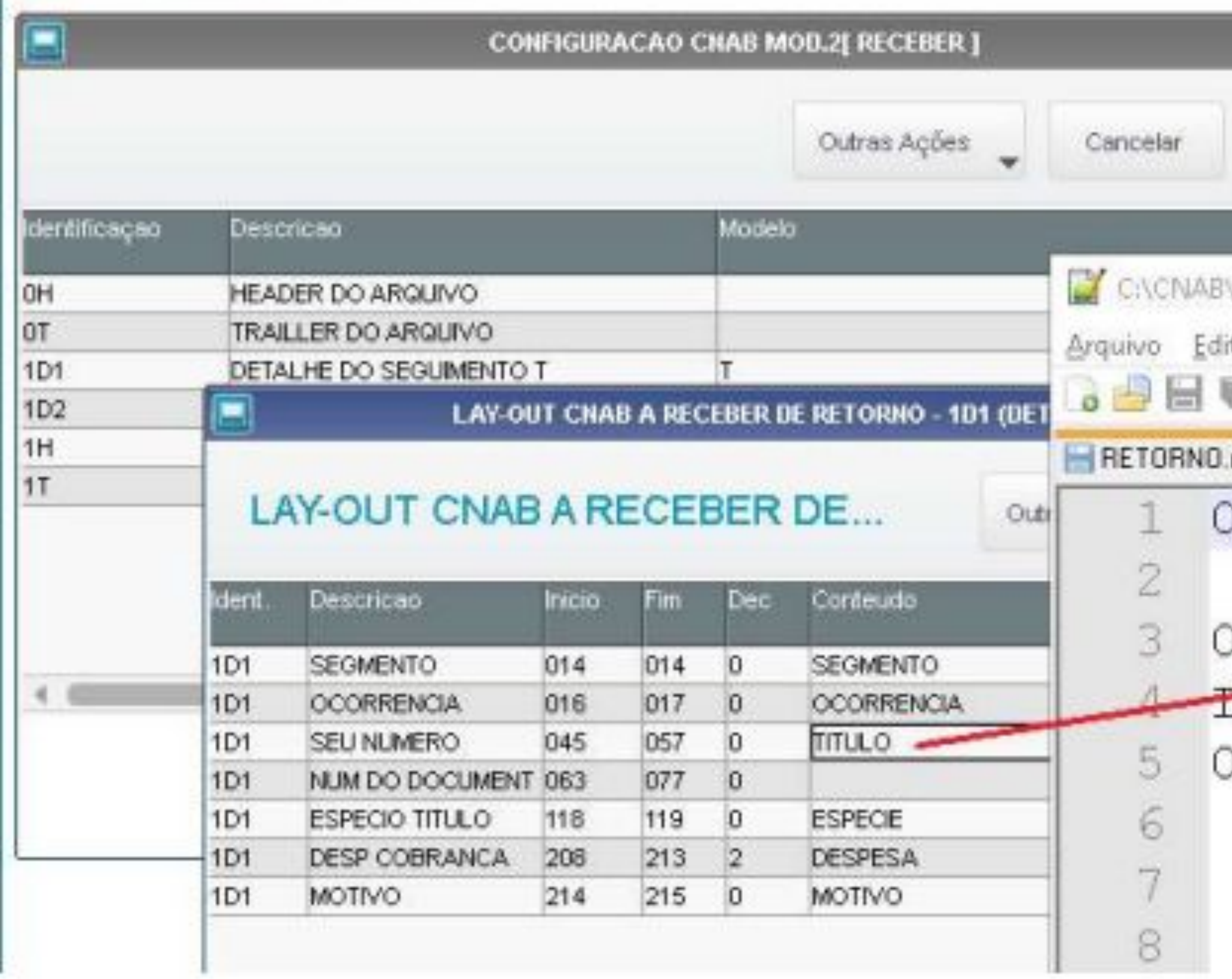

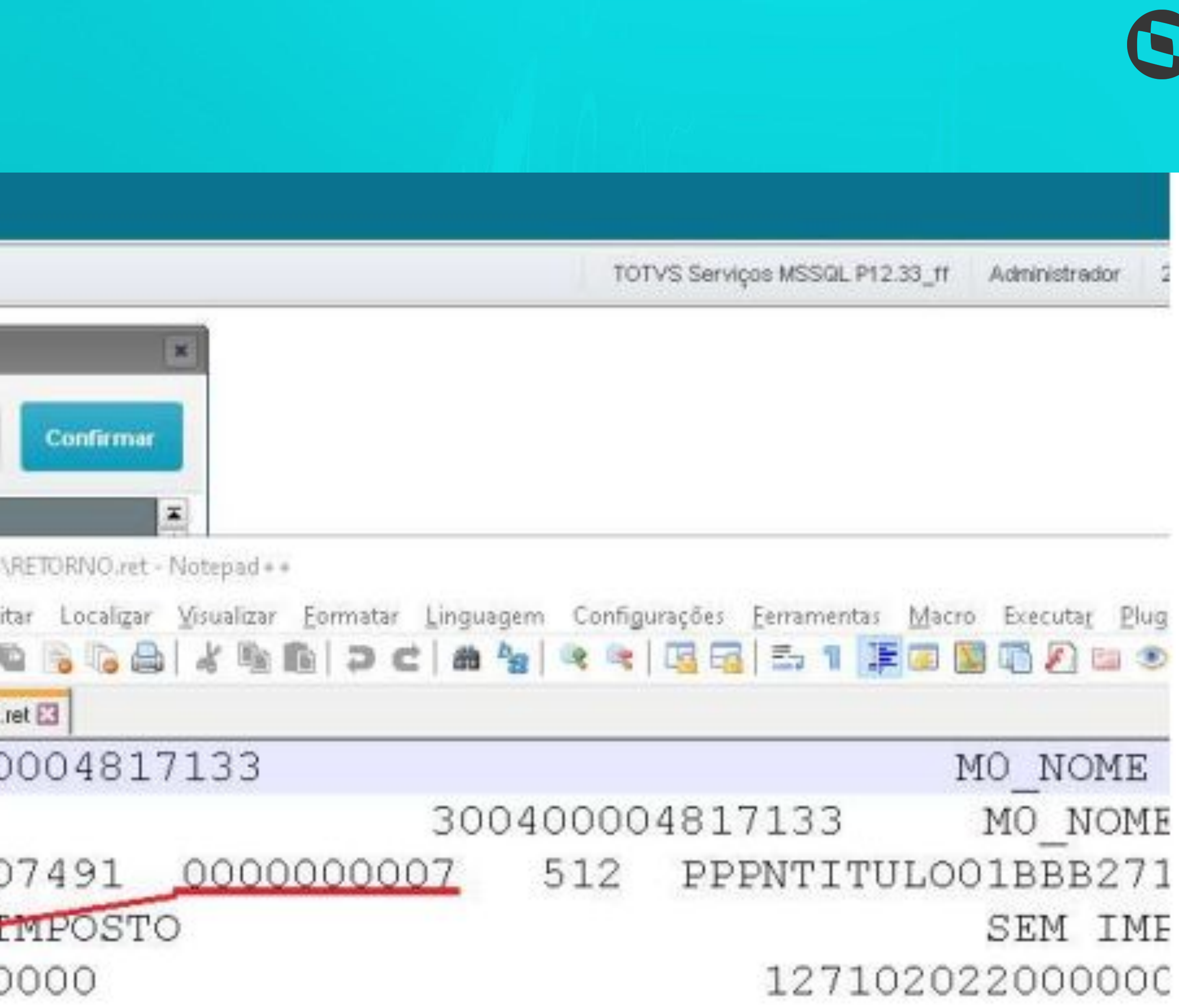

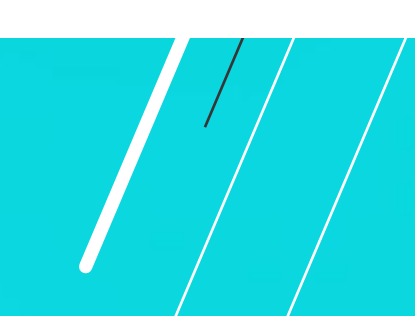

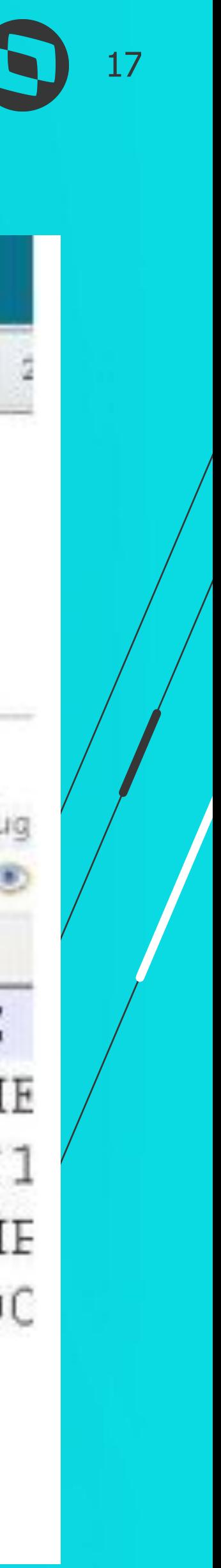

# **Extensões dos Layouts de Remessa e retorno**

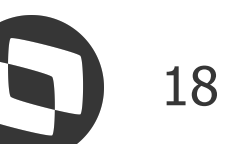

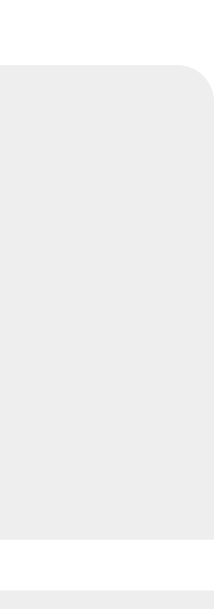

No Contas a Receber o layout de remessa possui a extensão .**REM** e retorno .**RET** No Contas a Pagar o layout de remessa possui a extensão **CPE** e retorno .**CPR**

No Contas a Receber o layout de remessa possui extensão .**2RE** e Retorno .**2RR** No Contas a Pagar o layout de remessa possui extensão .**2PE** e Retorno .**2PR**

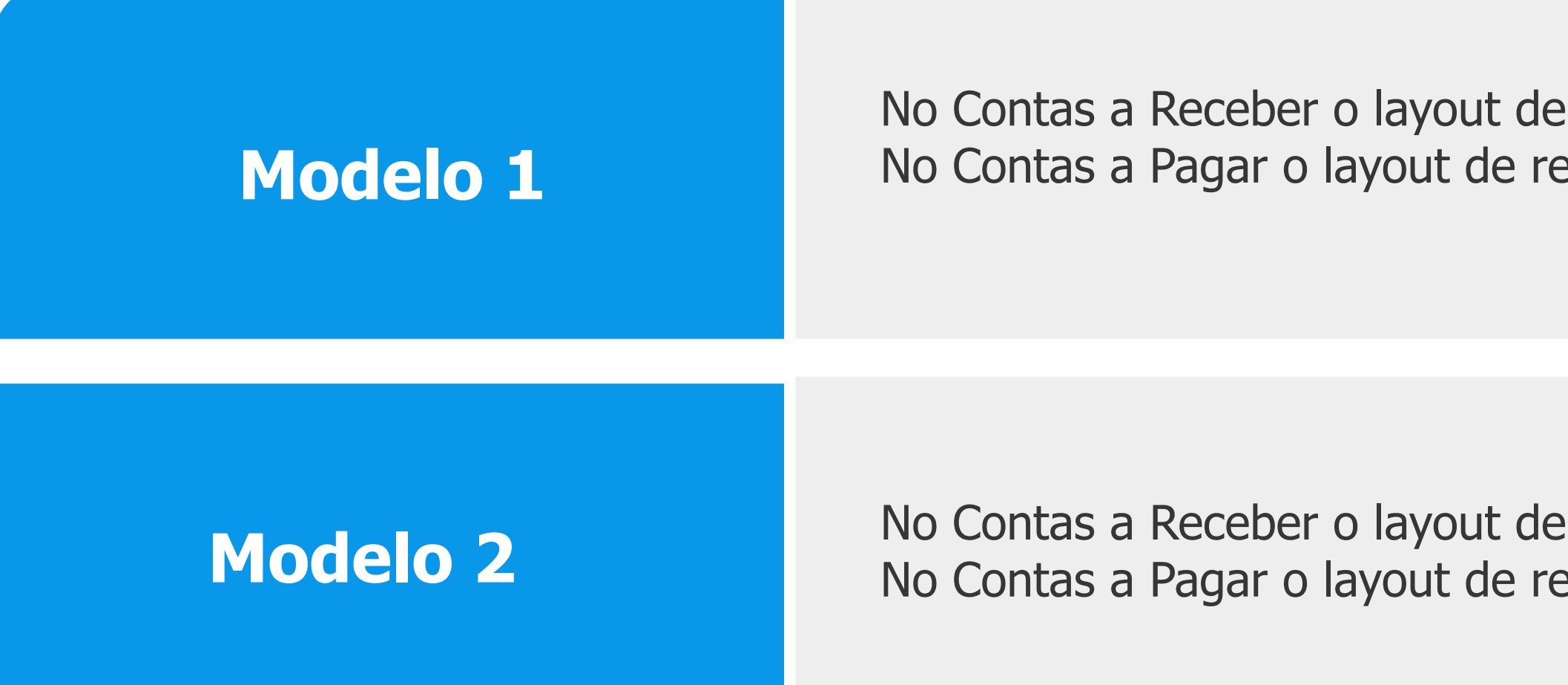

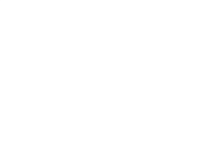

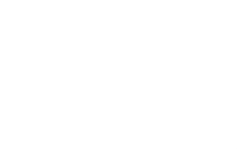

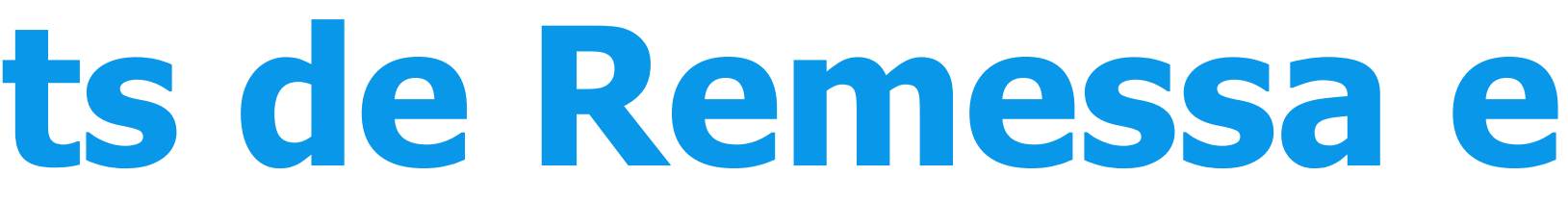

# 03 CNAB CLOUD.

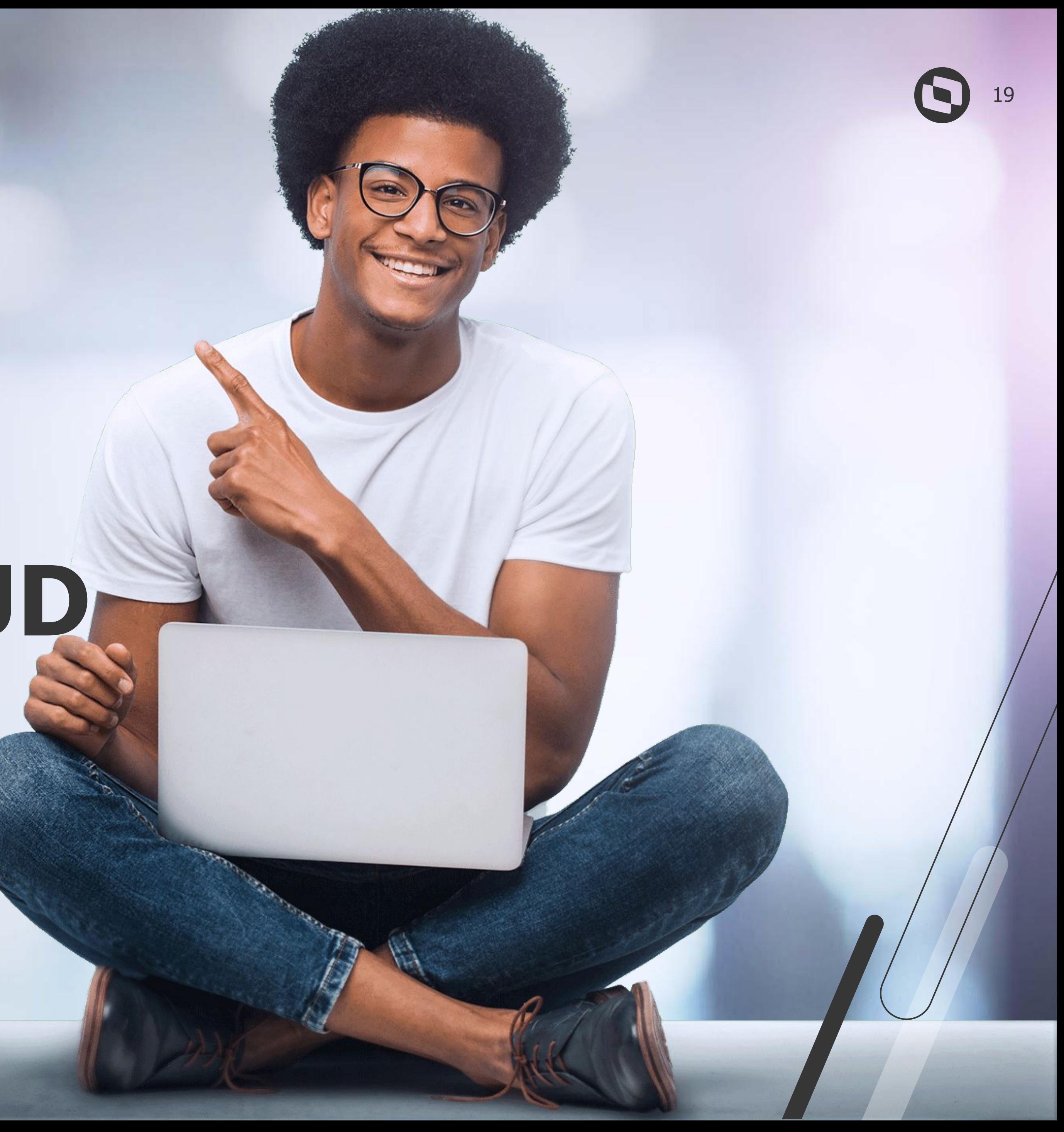

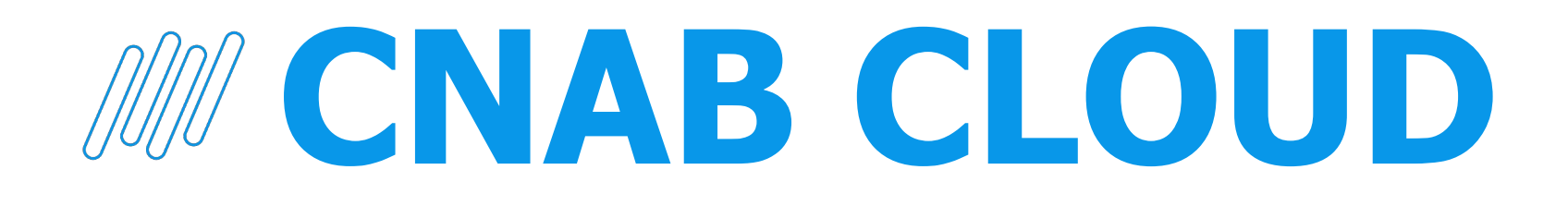

### Esta funcionalidade permitirá que os arquivos de configuração CNAB padronizados **CNAB Cloud** sejam baixados para o ambiente Protheus do cliente

**Bancos homologados**

Banco do brasil **Santander** Bradesco Itau Caixa Econômica

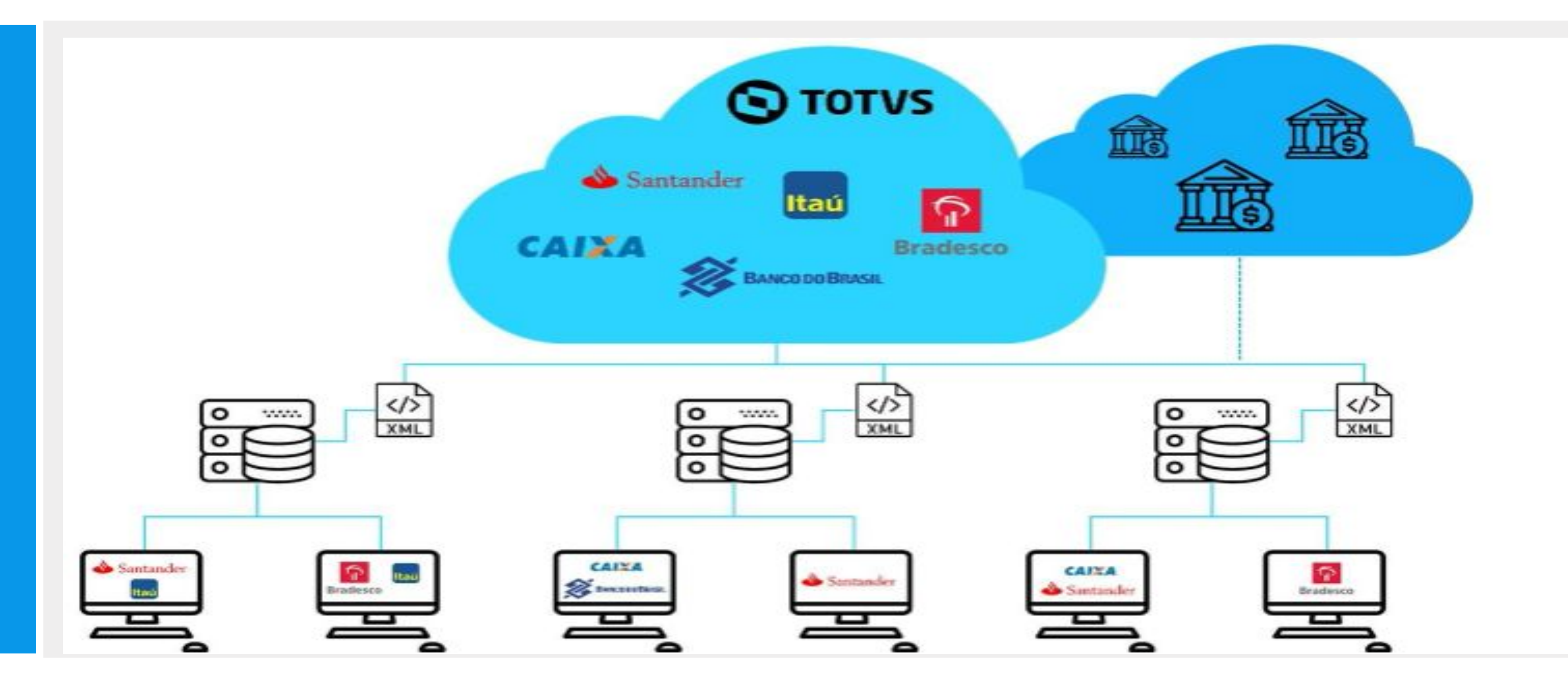

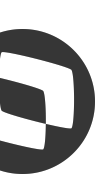

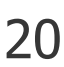

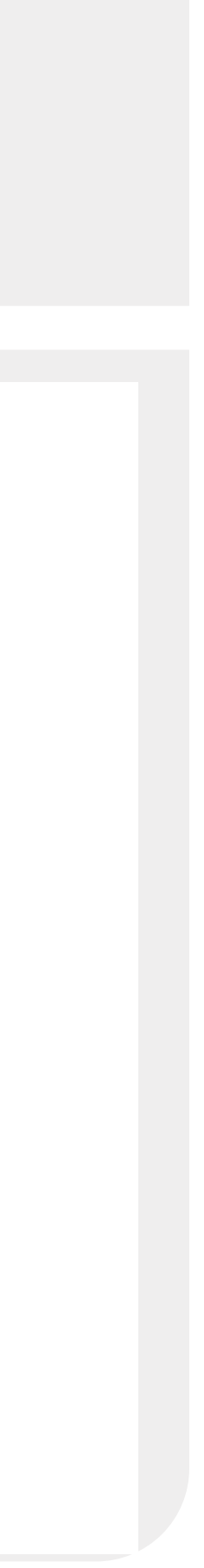

# **Cadastros**

Principais cadastros no protheus

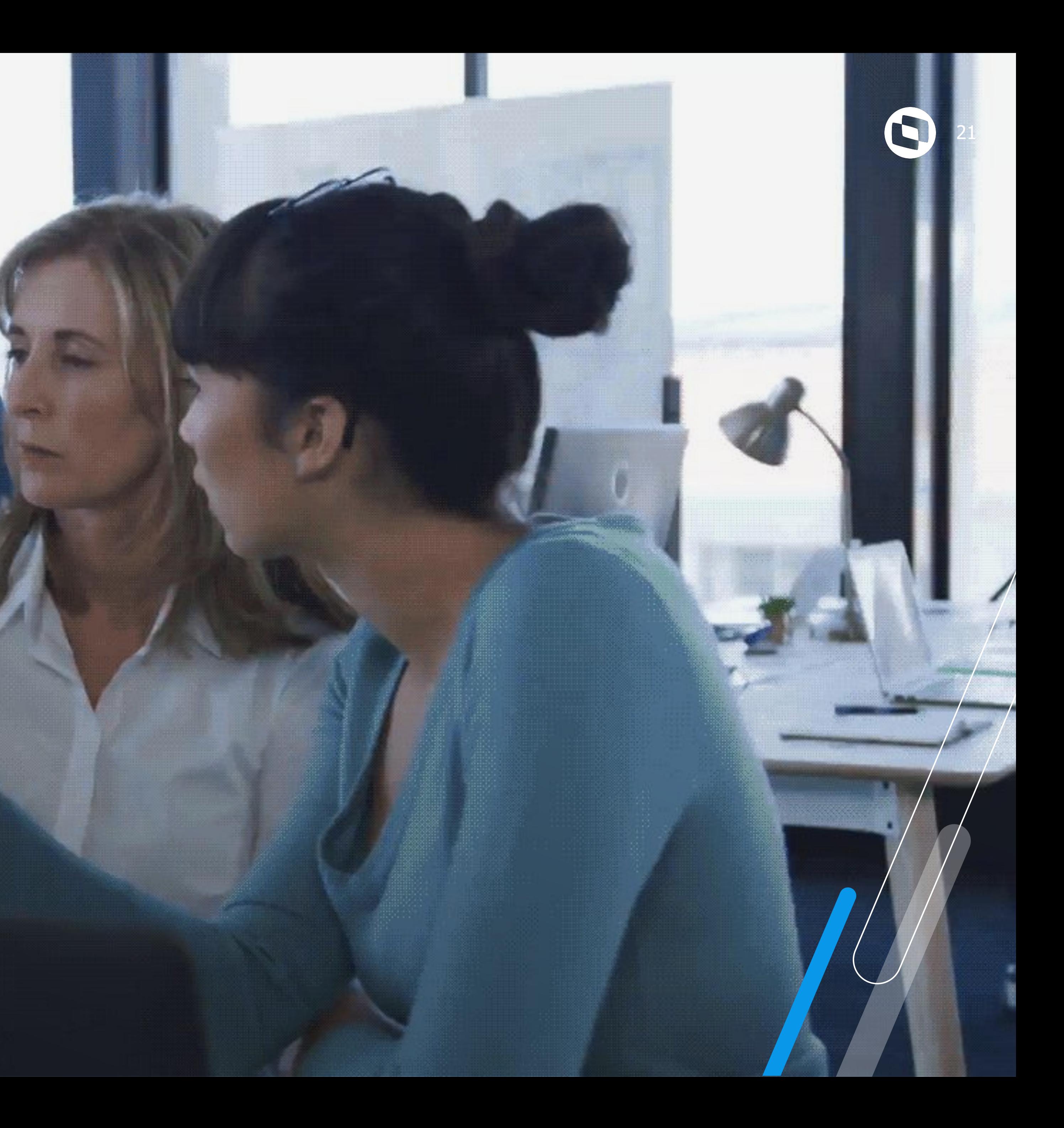

**Espécies de Títulos** - Tabela 17 no SX5 Importante validar junto ao banco qual o código do tipo do título AB-, Pois no padrão o sistema trata esta espécie como código 04 no padrão.

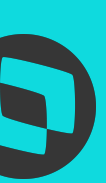

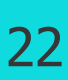

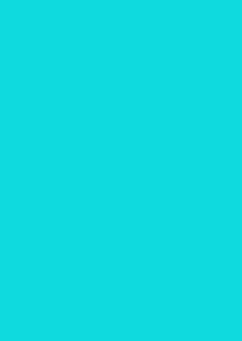

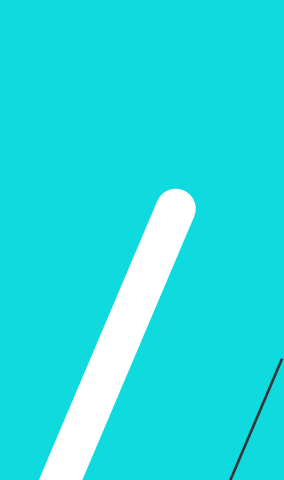

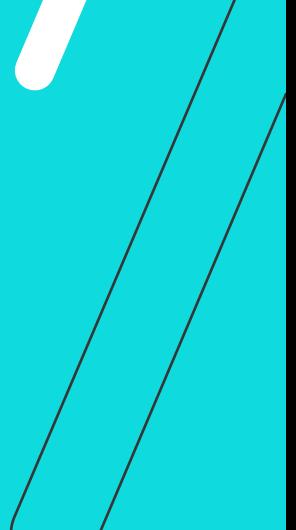

# *W* **Principais Cadastros**

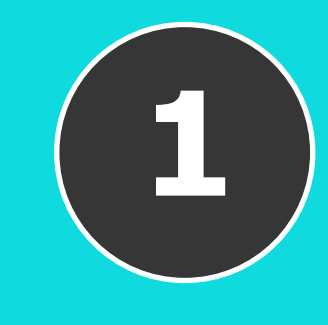

# Cadastros - Espécies de Títulos - Tabela 17 no SX5

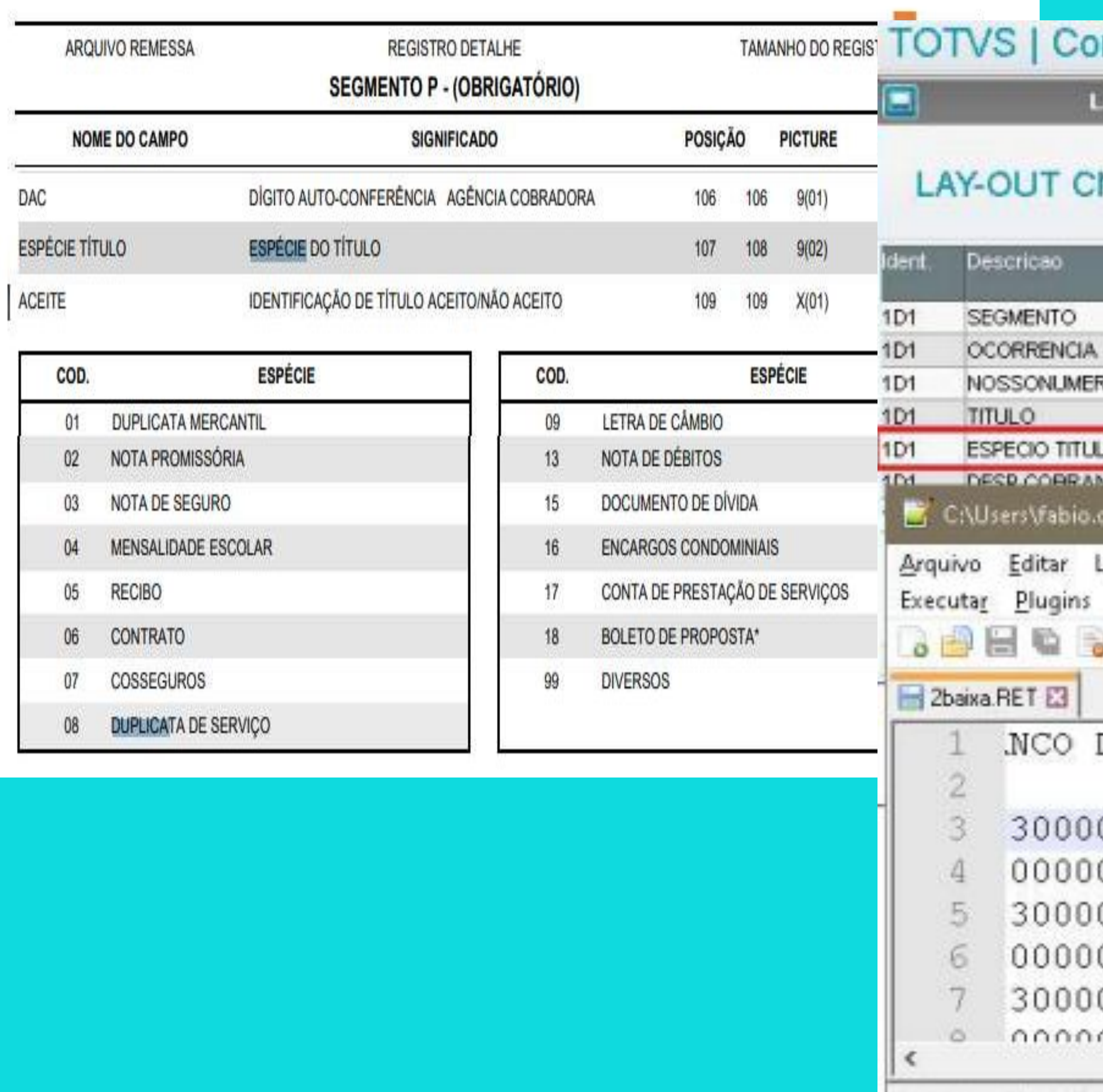

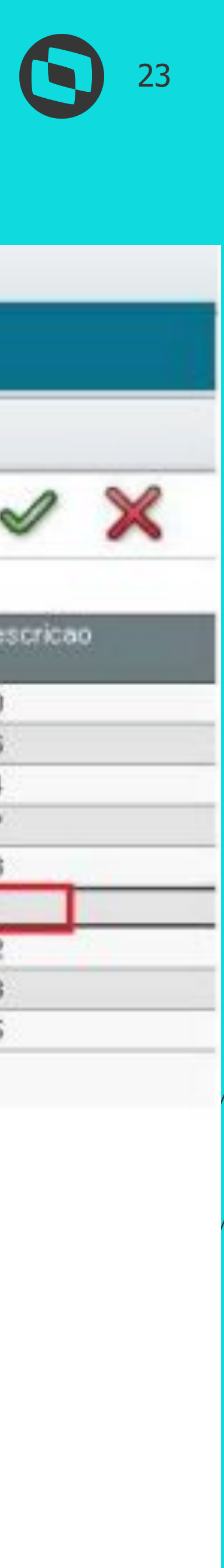

### nfigurador

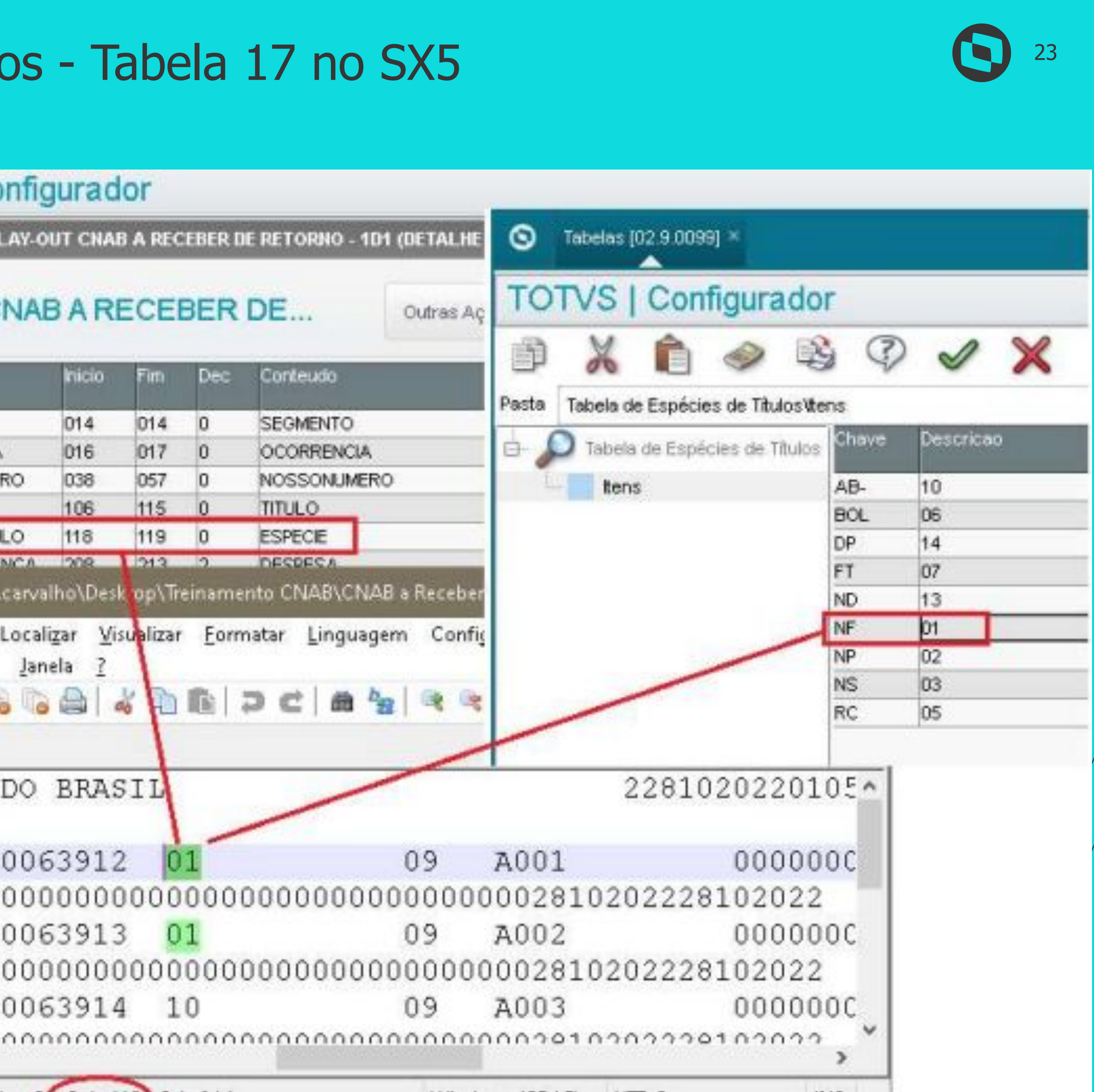

**Espécies de Títulos** - Tabela 17 no SX5 Importante validar junto ao banco qual o código do tipo do título AB-, Pois no padrão o sistema trata esta espécie como código 04 no padrão.

**Cadastro de Bancos -** SA6

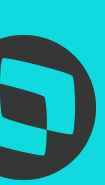

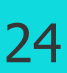

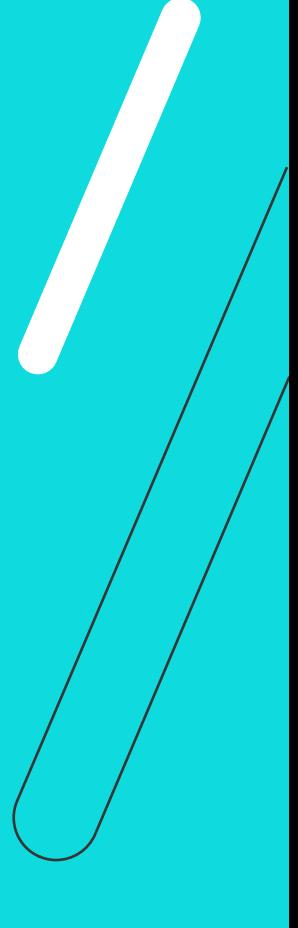

# *W* **Principais Cadastros**

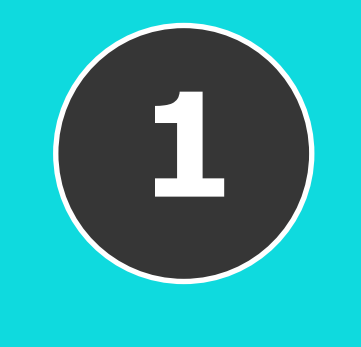

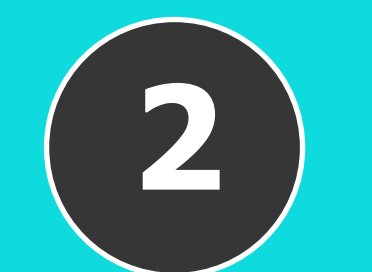

# Cadastros - Cadastro de bancos

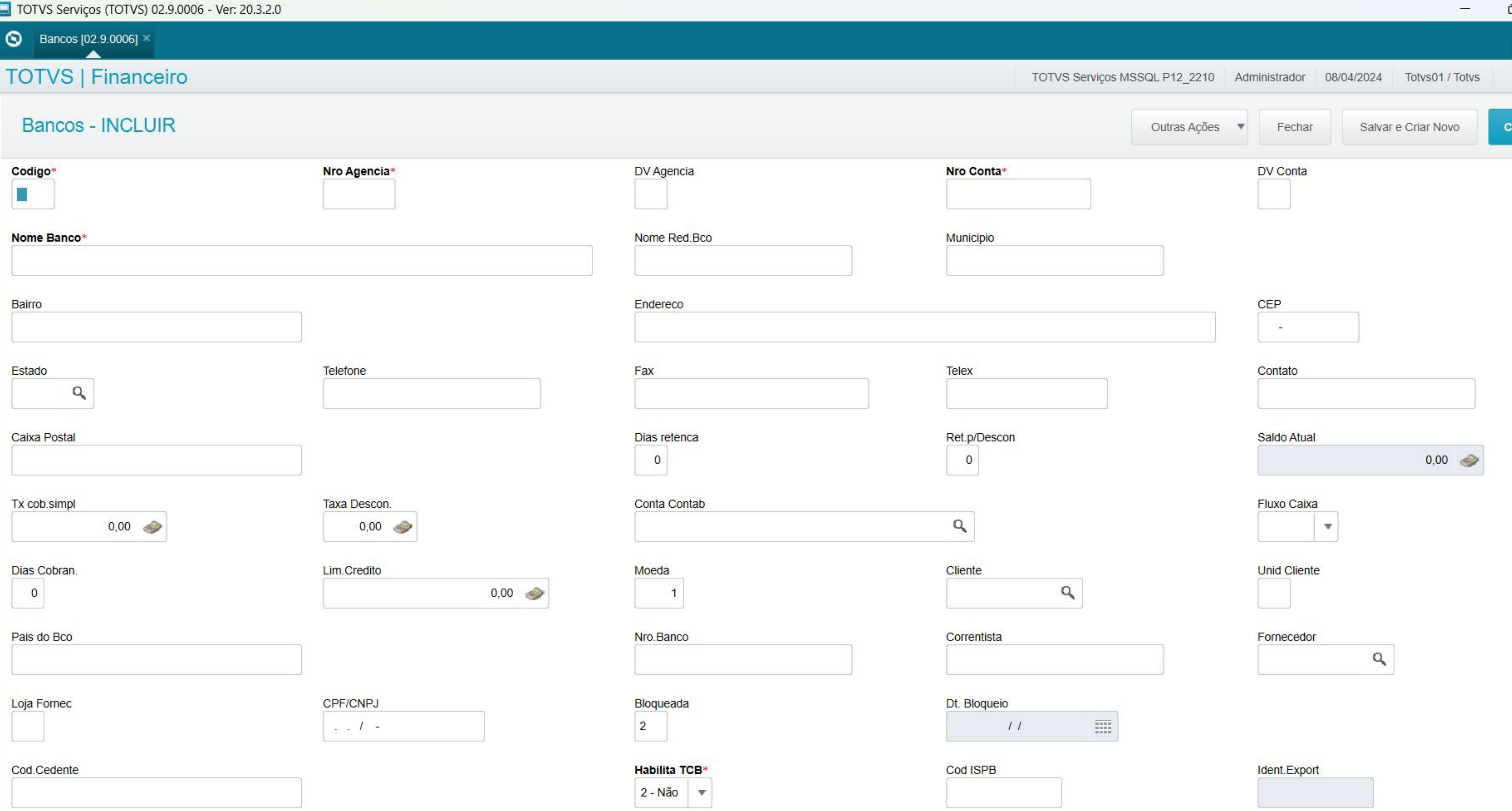

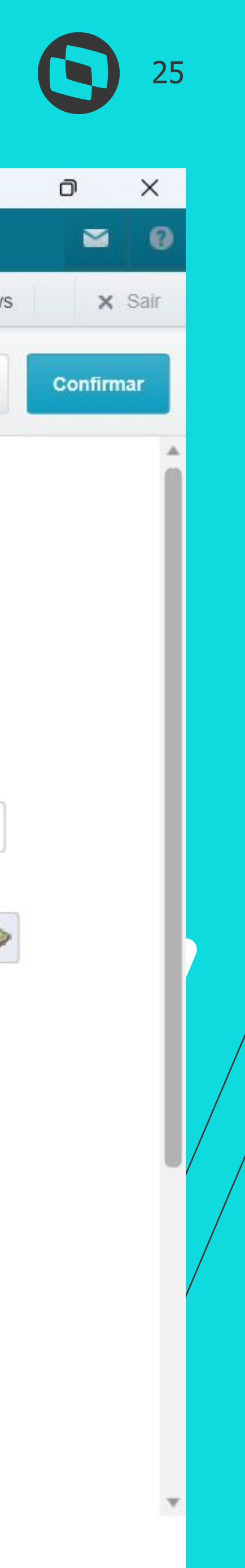

### **Espécies de Títulos** - Tabela 17 no SX5

Importante validar junto ao banco qual o código do tipo do título AB-, Pois no padrão o sistema trata esta espécie como código 04 no padrão.

### **Cadastro de Bancos -** SA6

### **Cadastro de Parâmetro de bancos -** SEE

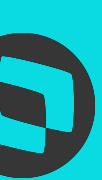

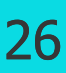

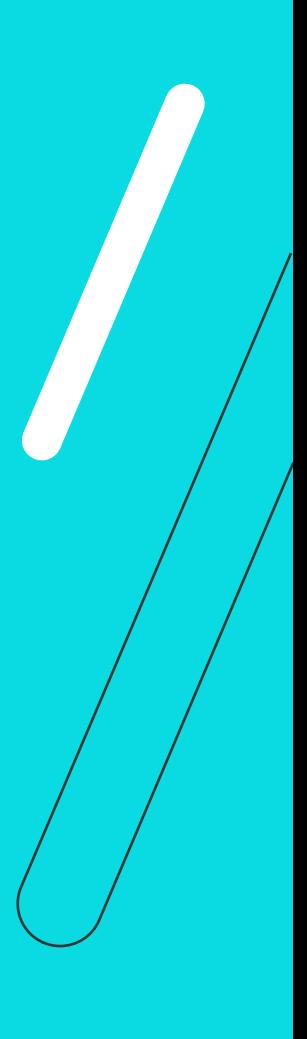

# *W* **Principais Cadastros**

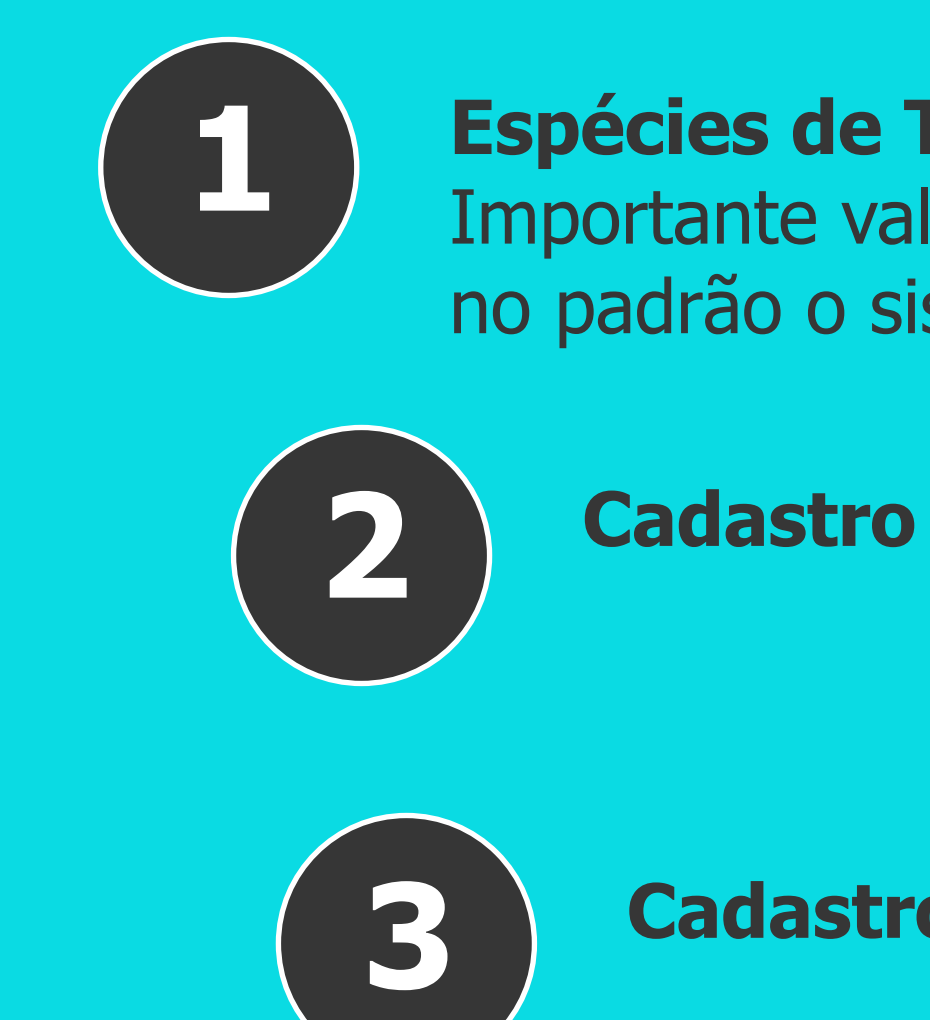

# Cadastros - Parâmetro de bancos

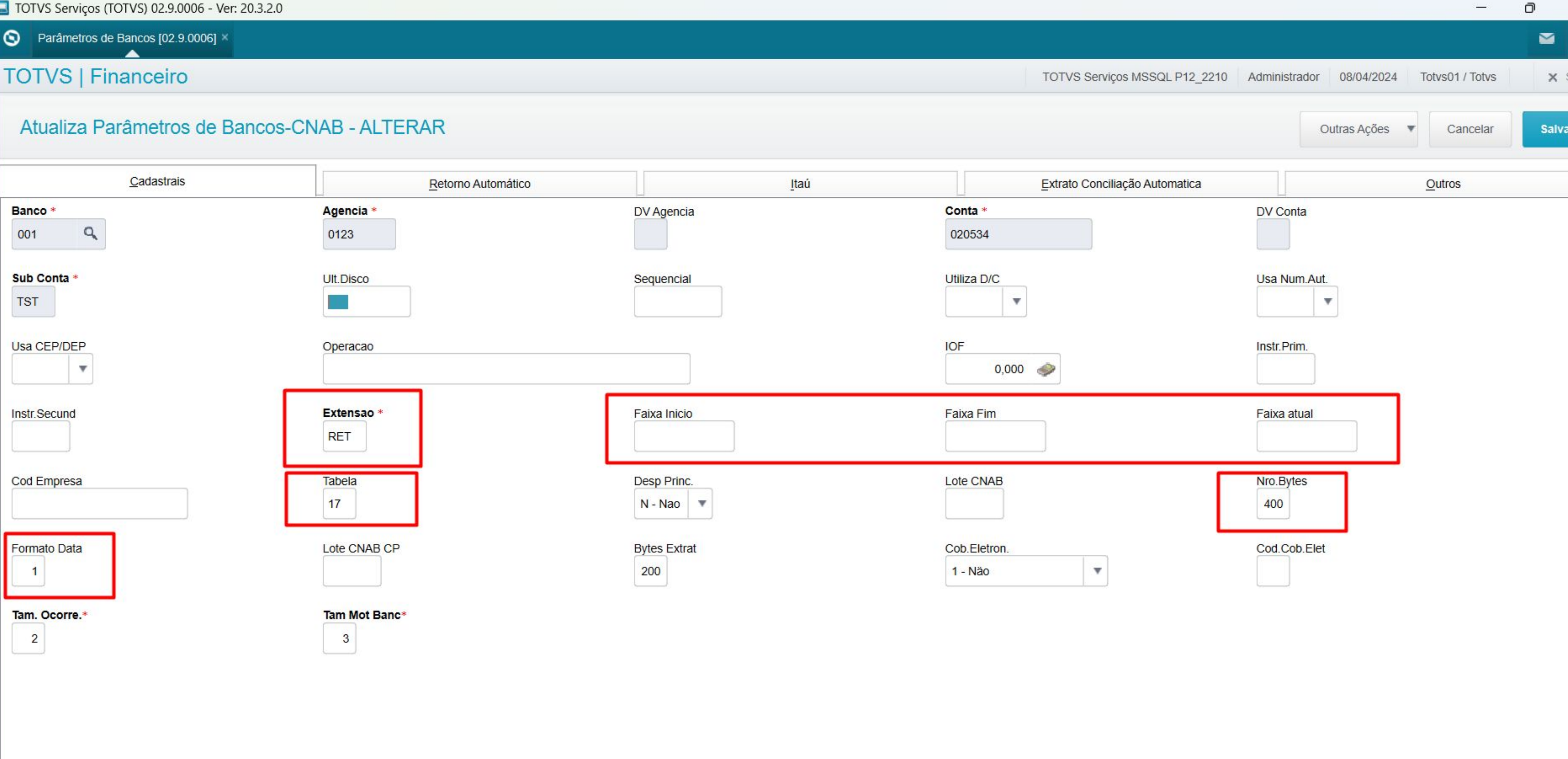

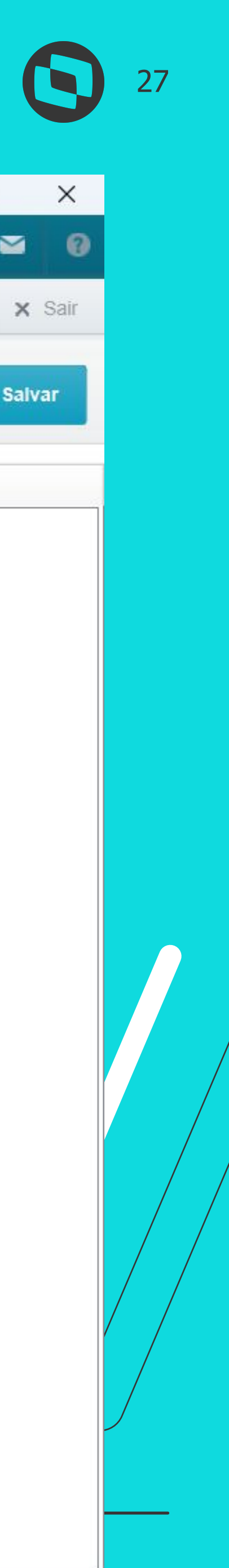

### **Espécies de Títulos** - Tabela 17 no SX5

Importante validar junto ao banco qual o código do tipo do título AB-, Pois no padrão o sistema trata esta espécie como código 04 no padrão.

### **Cadastro de Bancos -** SA6

### **Cadastro de Parâmetro de bancos -** SEE

**Ocorrencia CNAB** - Com o objetivo de facilitar a implantação do CNAB foi disponibilizada a carga de dados padrão nas tabelas de ocorrências CNAB (

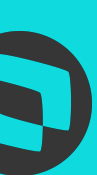

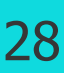

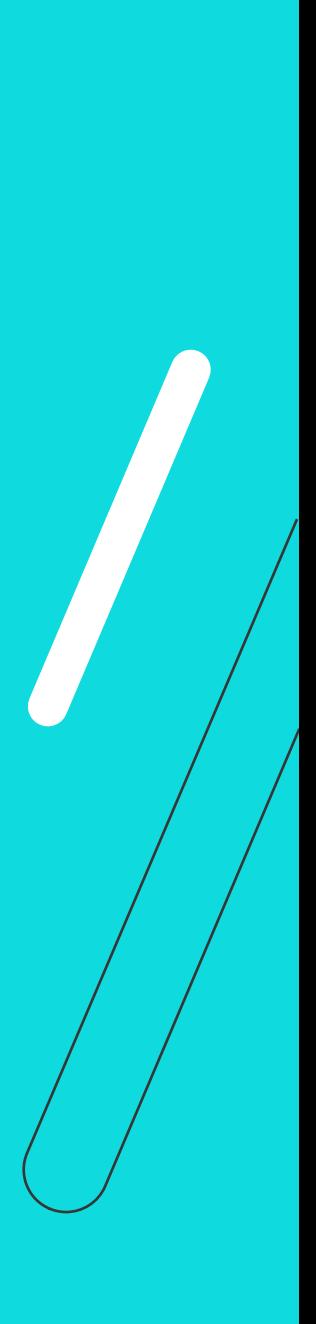

# *W* **Principais Cadastros**

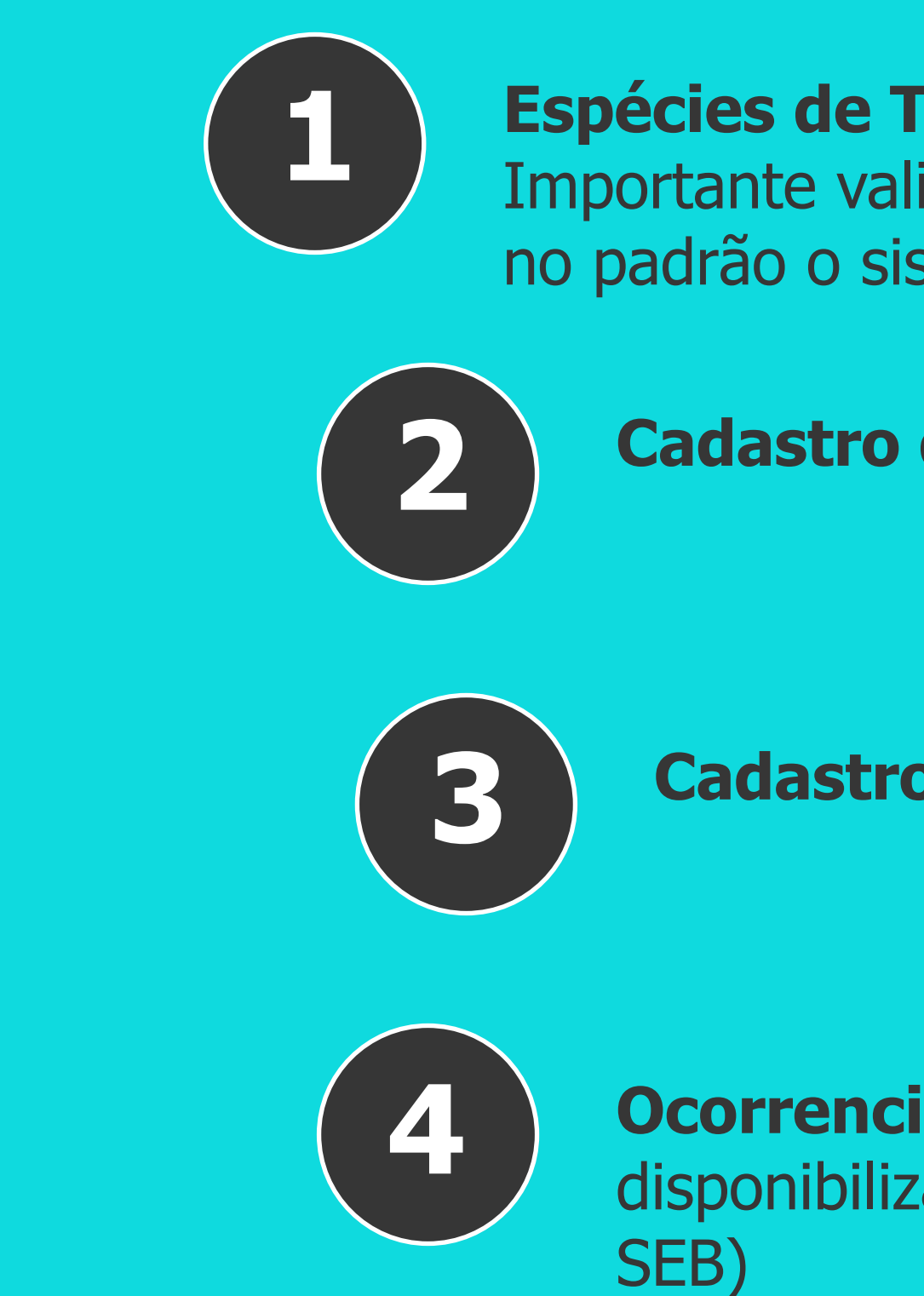

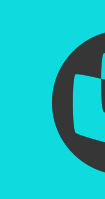

# Cadastros - Ocorrencia CNAB

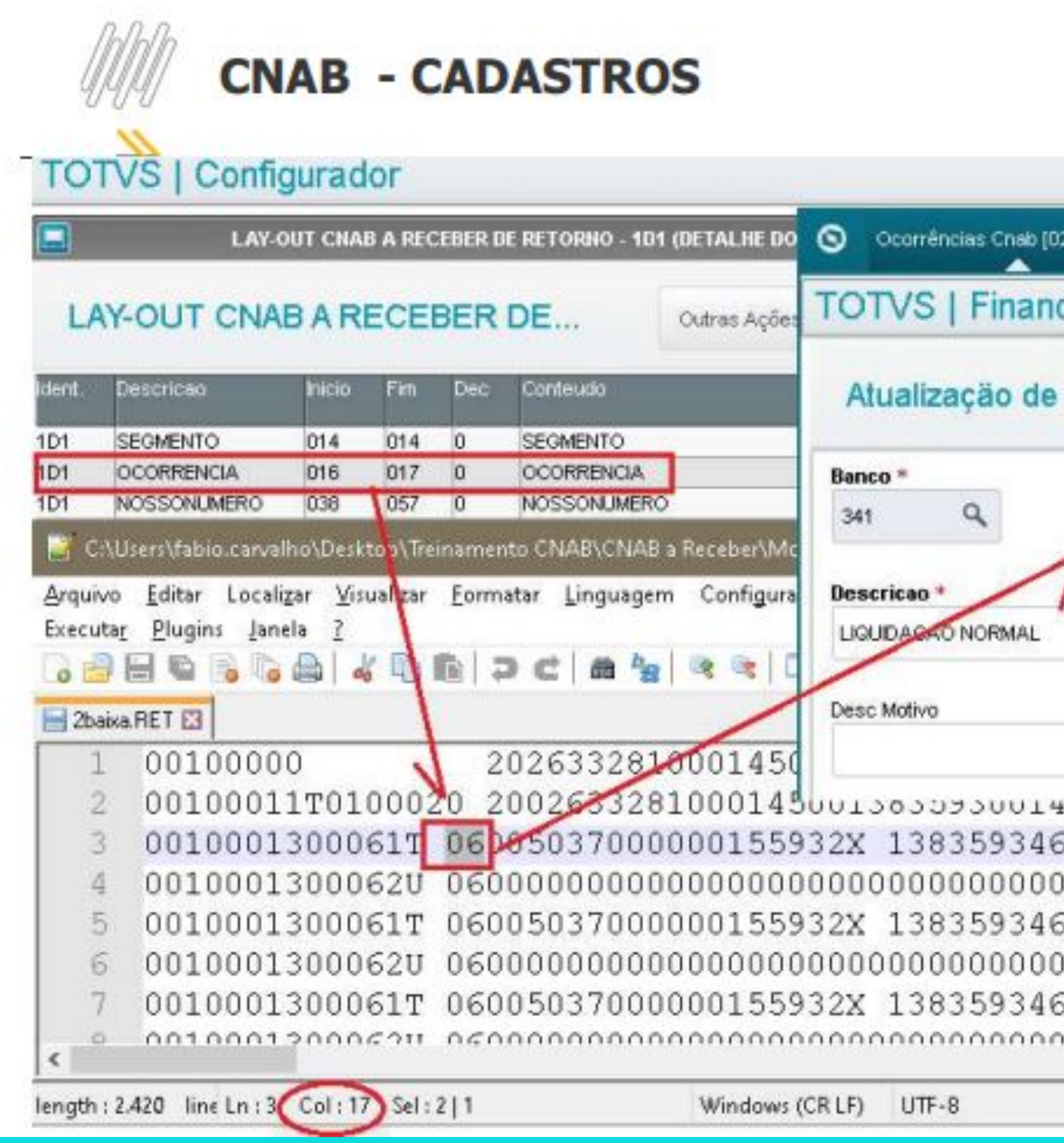

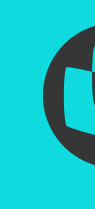

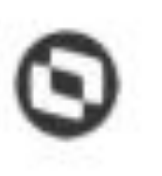

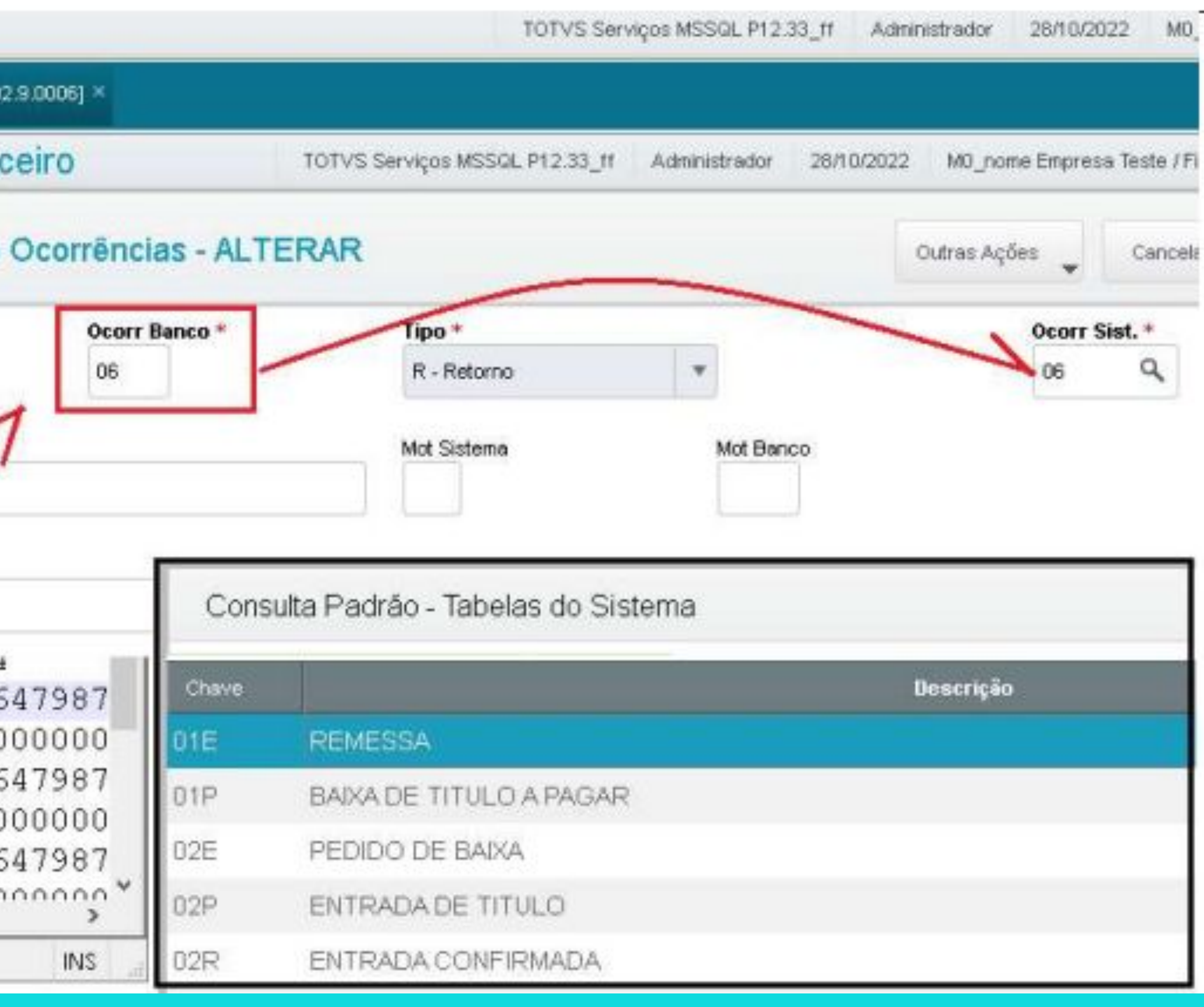

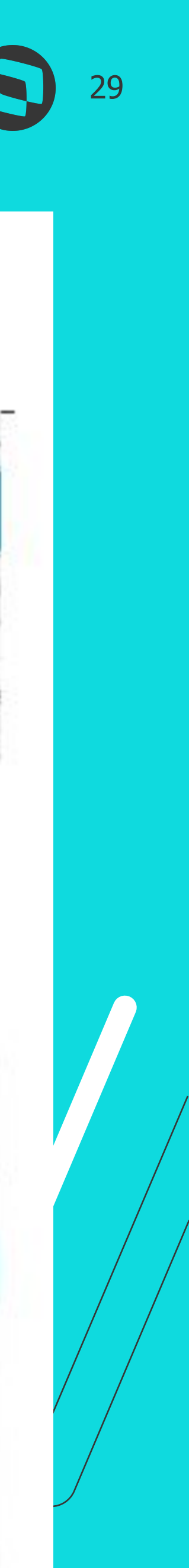

### **Espécies de Títulos** - Tabela 17 no SX5

Importante validar junto ao banco qual o código do tipo do título AB-, Pois no padrão o sistema trata esta espécie como código 04 no padrão.

### **Cadastro de Bancos -** SA6

### **Cadastro de Parâmetro de bancos -** SEE

**Ocorrencia CNAB** - Com o objetivo de facilitar a implantação do CNAB foi disponibilizada a carga de dados padrão nas tabelas de ocorrências CNAB (

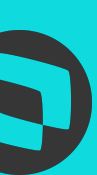

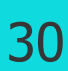

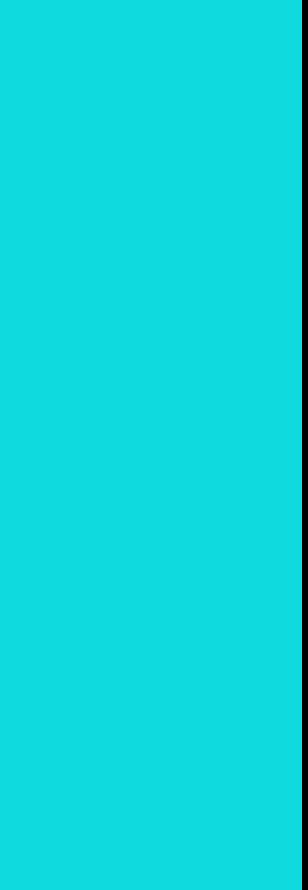

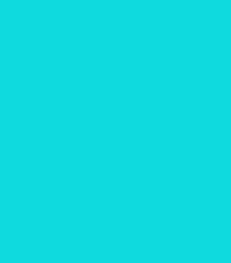

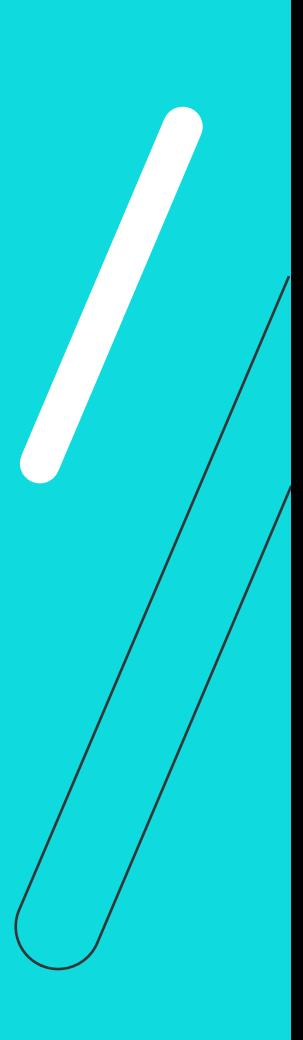

# *W* **Principais Cadastros**

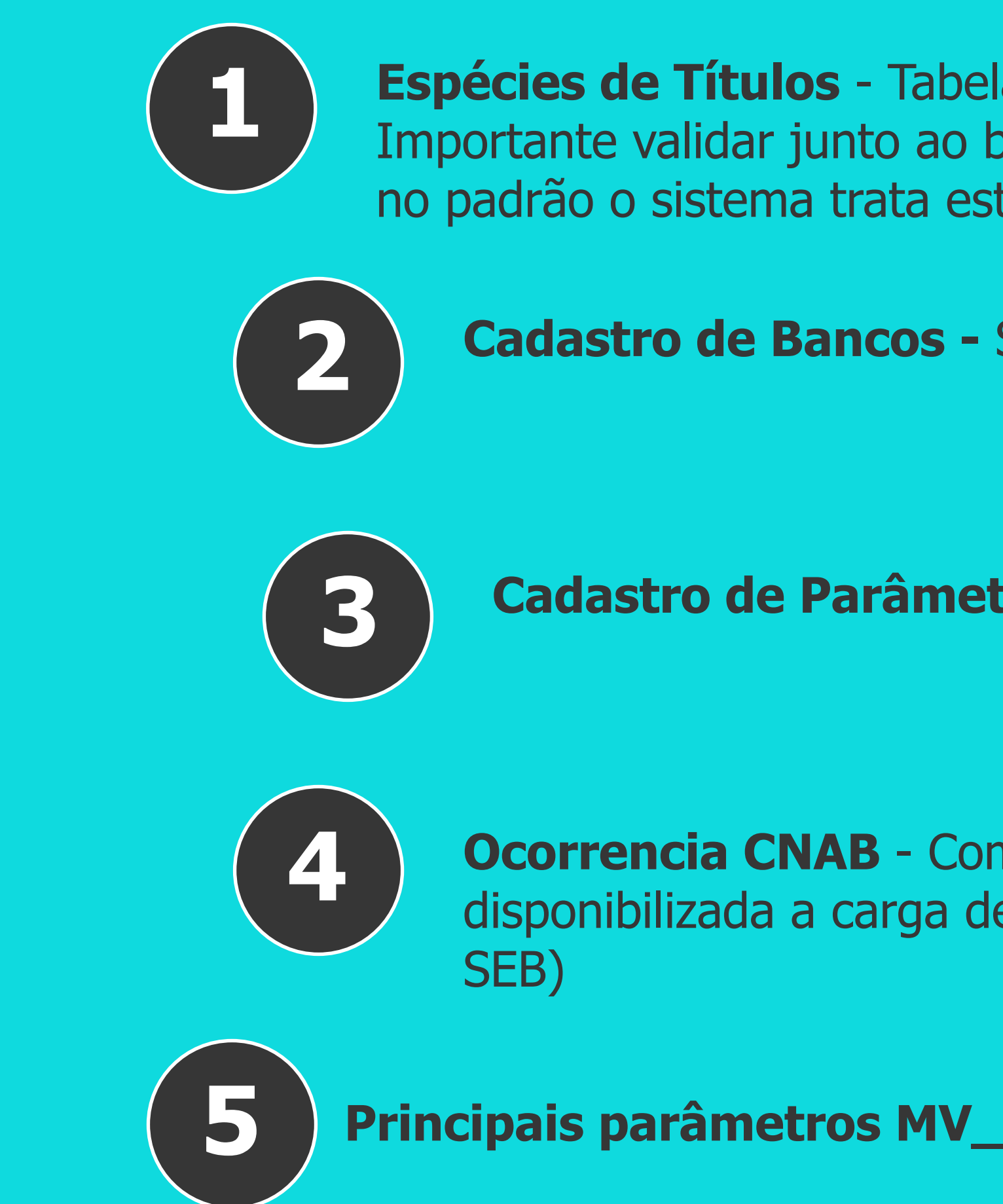

![](_page_29_Picture_2.jpeg)

# **Cadastros - Parâmetros Complementares** <sup>31</sup>

as baixas dos títulos no retori

somente após baixa efetuada por leitura de arquivo CNAB.

**MV\_CNBIMPG - Permite a geração dos títulos de Pis, Cofins, CsII e IR** somente após baixa efetuada por leitura de arquivo CNAB.

MV\_NATDPBC – Natureza a ser gerada nas despesas bancárias

- 
- a eração dos títulos de
	-
- MV\_REC2TIT Permite gerar RA quando no retorno CNAB for constatado que **5 Princpais Parametros MV\_XXXXX**
	-

![](_page_30_Picture_12.jpeg)

![](_page_30_Picture_13.jpeg)

![](_page_30_Picture_14.jpeg)

![](_page_30_Picture_23.jpeg)

# 05 Teste Prático

![](_page_31_Picture_1.jpeg)

![](_page_32_Picture_0.jpeg)

![](_page_32_Picture_8.jpeg)

### **•** CNAB CLOUD - Geração de Layout

![](_page_32_Picture_2.jpeg)

Eavoritos Recentes **TOTVS News** Ambiente (14) Usuário (3) Base de Dados (4) Miscelanea (2) Ajuda (3)

![](_page_32_Picture_6.jpeg)

![](_page_32_Picture_7.jpeg)

### **Teste prático - Principais Cadastros** <sup>34</sup>

- **•** Bancos
- **•** Parâmetro de Bancos
- **•** Ocorrencia CNAB

![](_page_33_Picture_4.jpeg)

![](_page_33_Picture_8.jpeg)

![](_page_33_Picture_9.jpeg)

![](_page_34_Picture_0.jpeg)

- **•** Geração de Borderô
- **•** Geração de arquivo de remessa

![](_page_34_Picture_3.jpeg)

![](_page_34_Picture_30.jpeg)

MOSTRAR DETALHES A

![](_page_34_Picture_8.jpeg)

![](_page_34_Picture_9.jpeg)

![](_page_35_Picture_0.jpeg)

- **•** Emissão de relatório (FINR650)
- **•** Recepção de arquivo e retorno

![](_page_35_Picture_3.jpeg)

![](_page_35_Picture_30.jpeg)

MOSTRAR DETALHES A

![](_page_35_Picture_7.jpeg)

![](_page_35_Picture_8.jpeg)

# 06 Principais erros

![](_page_36_Picture_1.jpeg)

### **Ocorrência não encontrada**

Validação de posicionamento buscado no arquivo VS cadastro SEB

### **Valor Pago Maior/Menor**

Validação de acréscimos/decréscimos, Juros/multa que possam complementar o valor da baixa

![](_page_37_Picture_13.jpeg)

# *W* **Principais erros**

**Retenções na baixa (PCC/IRRF)** Validar uso de parâmetro MV\_CNBIMP/MV\_CNBIMPG para retenção na recepção do CNAB

**CNAB CLOUD - CNPJ não encontrado nos servidores** Realizar geração posicionando na filial principal do contrato

### **Título não encontrado**

Incidente associado a IDCNAB

### **Pode ser gerado um único arquivo com "N" borderôs?**

Condição: Layout deve estar devidamente configurado.

### **Enviar pagamentos Antecipados via CNAB**

Condição: Não possuir movimentação bancária por inclusão ou cheque (Validar parâmetros F12 da inclusão FINA050).

![](_page_38_Picture_9.jpeg)

# *W* Principais erros

### **Financeiro - Comunicação Bancária Artigos de [Principais incidentes](https://centraldeatendimento.totvs.com/hc/pt-br/sections/1500001550622-Financeiro-Comunica%C3%A7%C3%A3o-Banc%C3%A1ria)**

**Gerar um borderô para "N" modelos/Tipos pgtos** Deve ser gerado um borderô por modelo/Tipo de Pagto

# **OBRIGADO**

![](_page_39_Picture_1.jpeg)

### **Djalma Junior**

**#SOMOSTOTVERS**

![](_page_39_Picture_12.jpeg)

**Equipe de Suporte**

**Valorizamos gente boa que é boa gente**

**Somos movidos por resultados**

![](_page_39_Picture_64.jpeg)

**Investimos na tecnologia que viabiliza**

**Construímos relações de longo prazo com nossos clientes**

**Quando colaboramos somos mais fortes**

## **SO TOTVS**